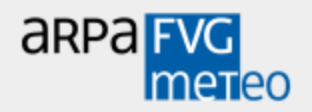

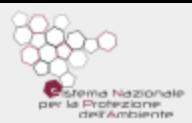

# **Versione breve**

**Pioggia**: NATURAL NEIGHBOR + correzione radar

**Temperatura**: multiregressioni con topologia e restituzione degli scarti con r<sup>2</sup> >0.4 altrimenti IDW

**Umidità**: interpolazione umidità assoluta (idw) ricostruzione della relativa con la T e P se U al 80° percentile > 90%  $\rightarrow$  idw

 $BF:$  con U% >87 BF oraria = 60 minuti

## **Uscite orarie e giornaliere**

# **Dal 2014 il settore primario in FVG utilizza principalmente dati interpolati**

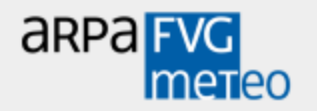

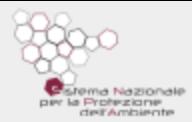

# **Interpolare …Cosa Interpolare …Perché Interpolare …. Come**

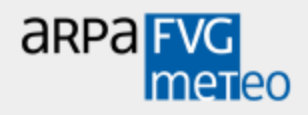

circa 220 PLUVIOMETRI

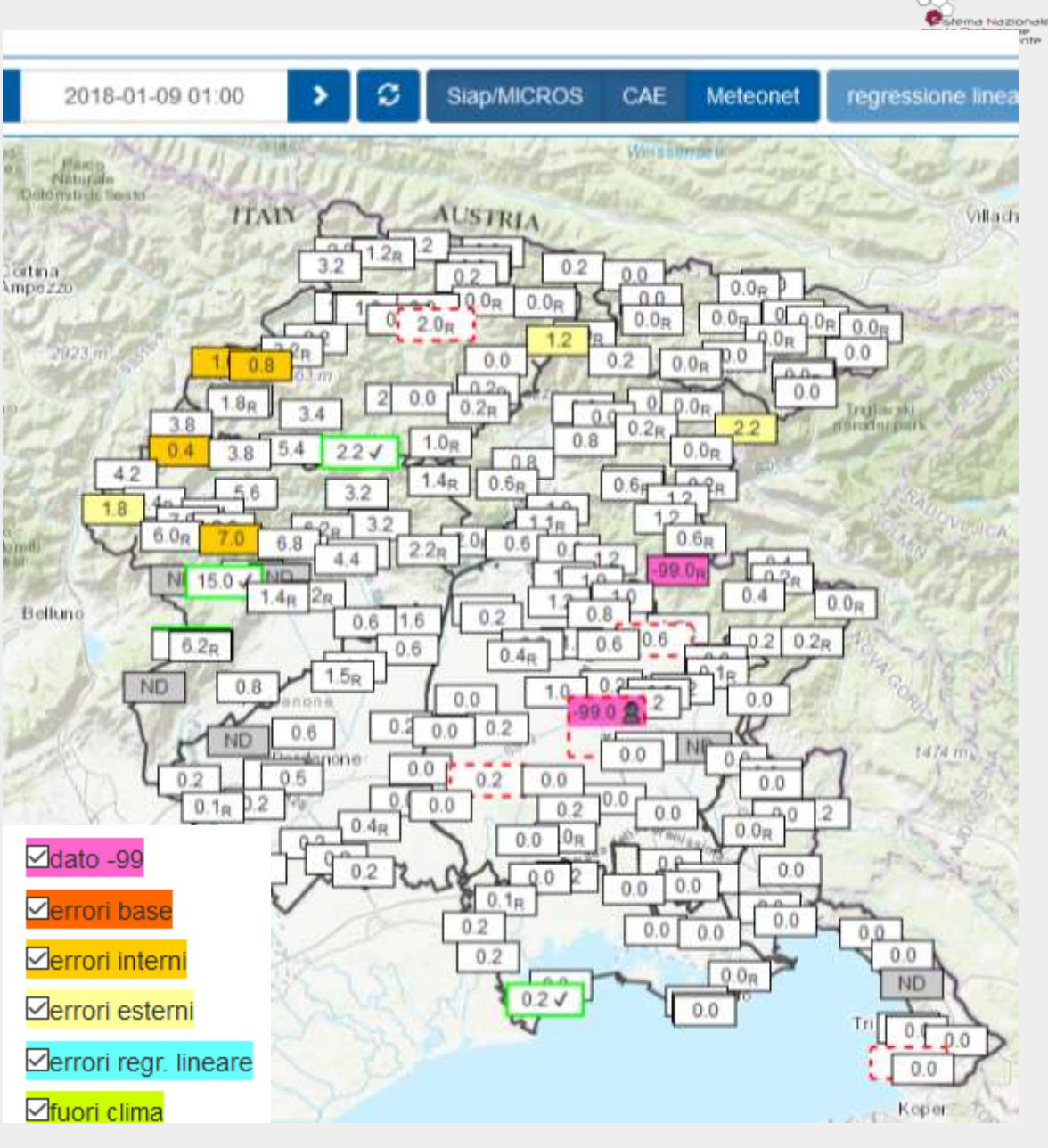

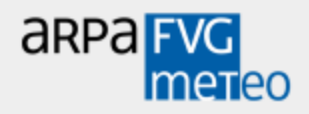

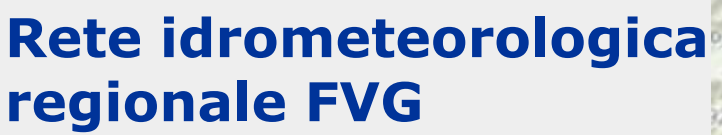

- circa 200 TERMOMETRI

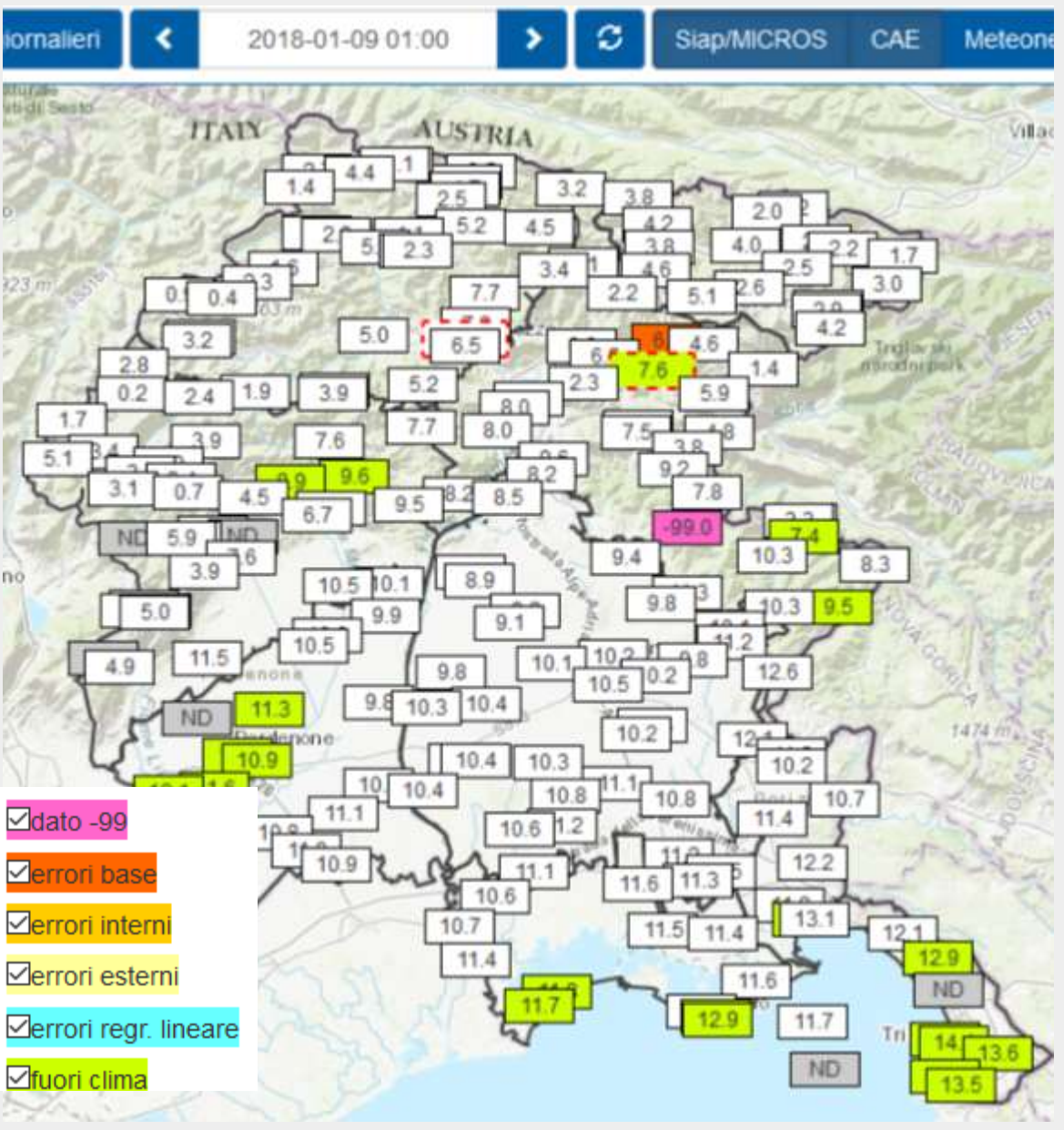

**C**istoma Nazionale la Profezione<br>dell'Ambiente

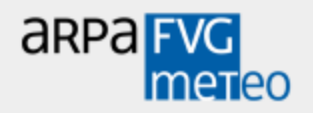

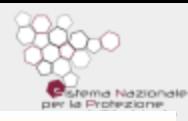

circa 140 IGROMETRI

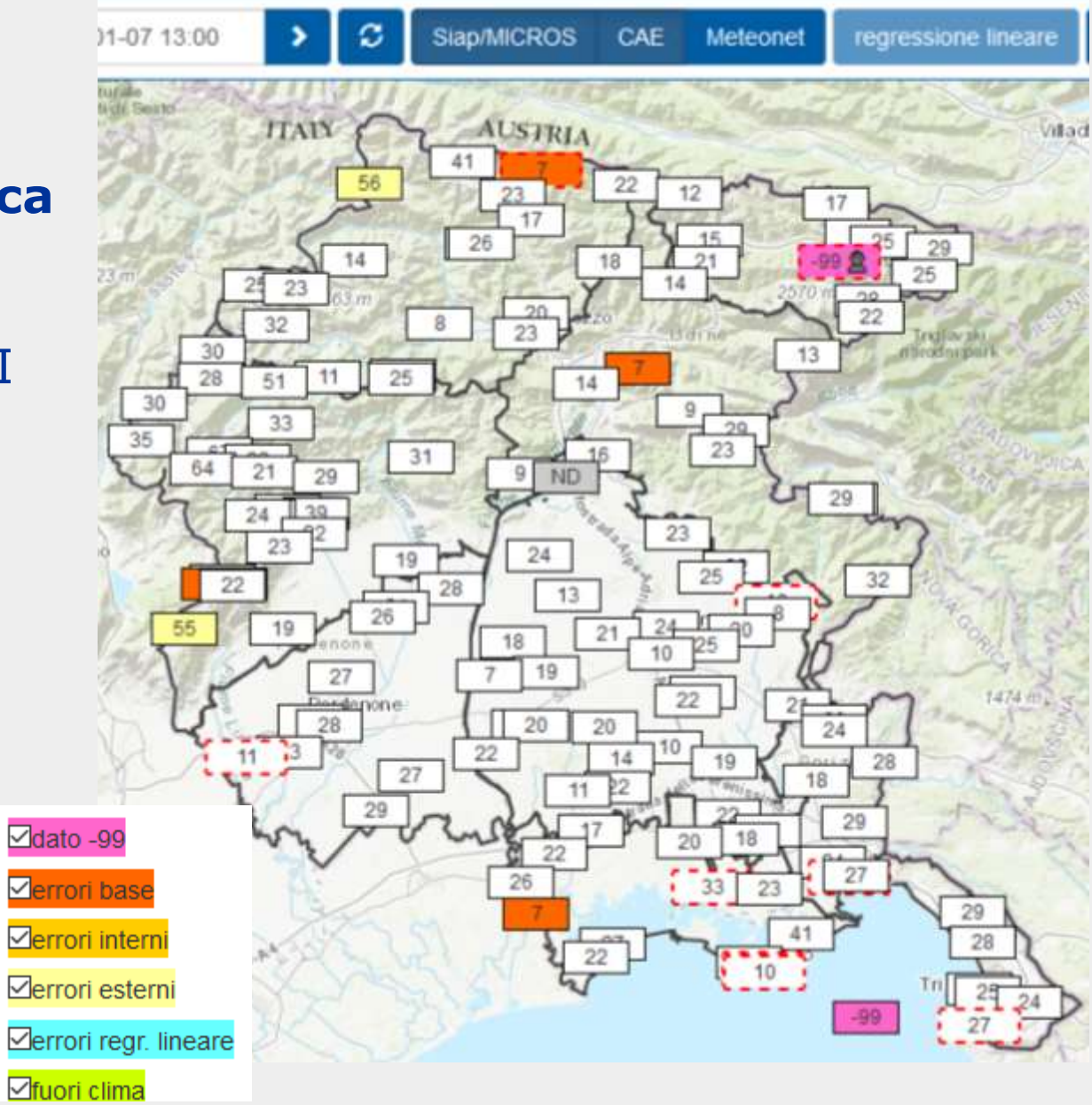

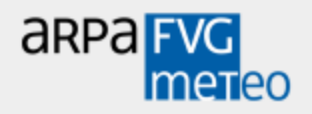

circa 110 ANEMOMETRI 110 BANDERUOLE

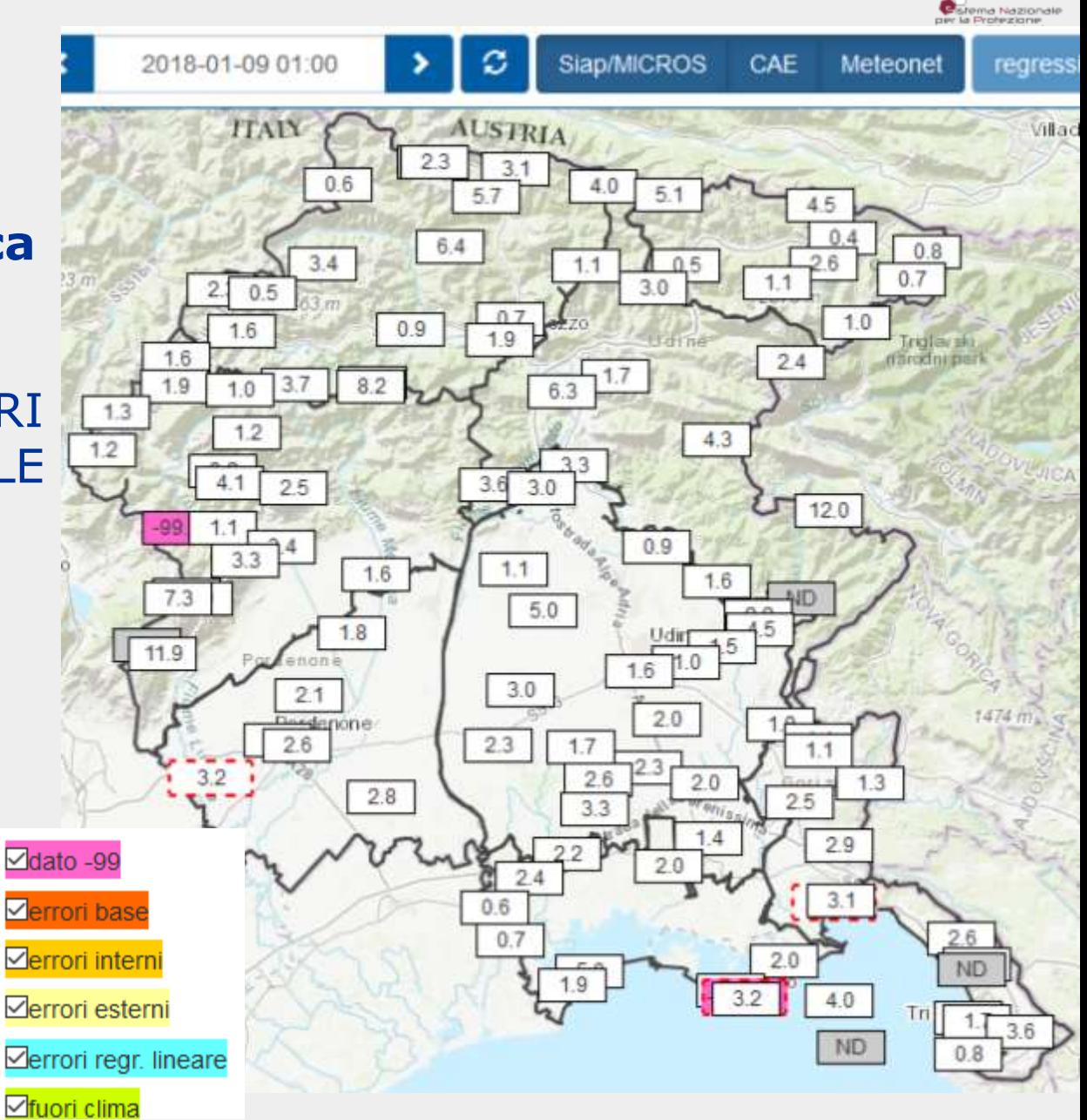

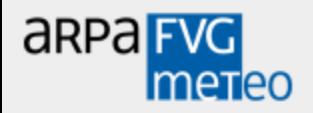

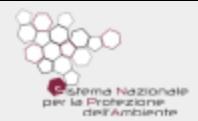

- circa 30 BF

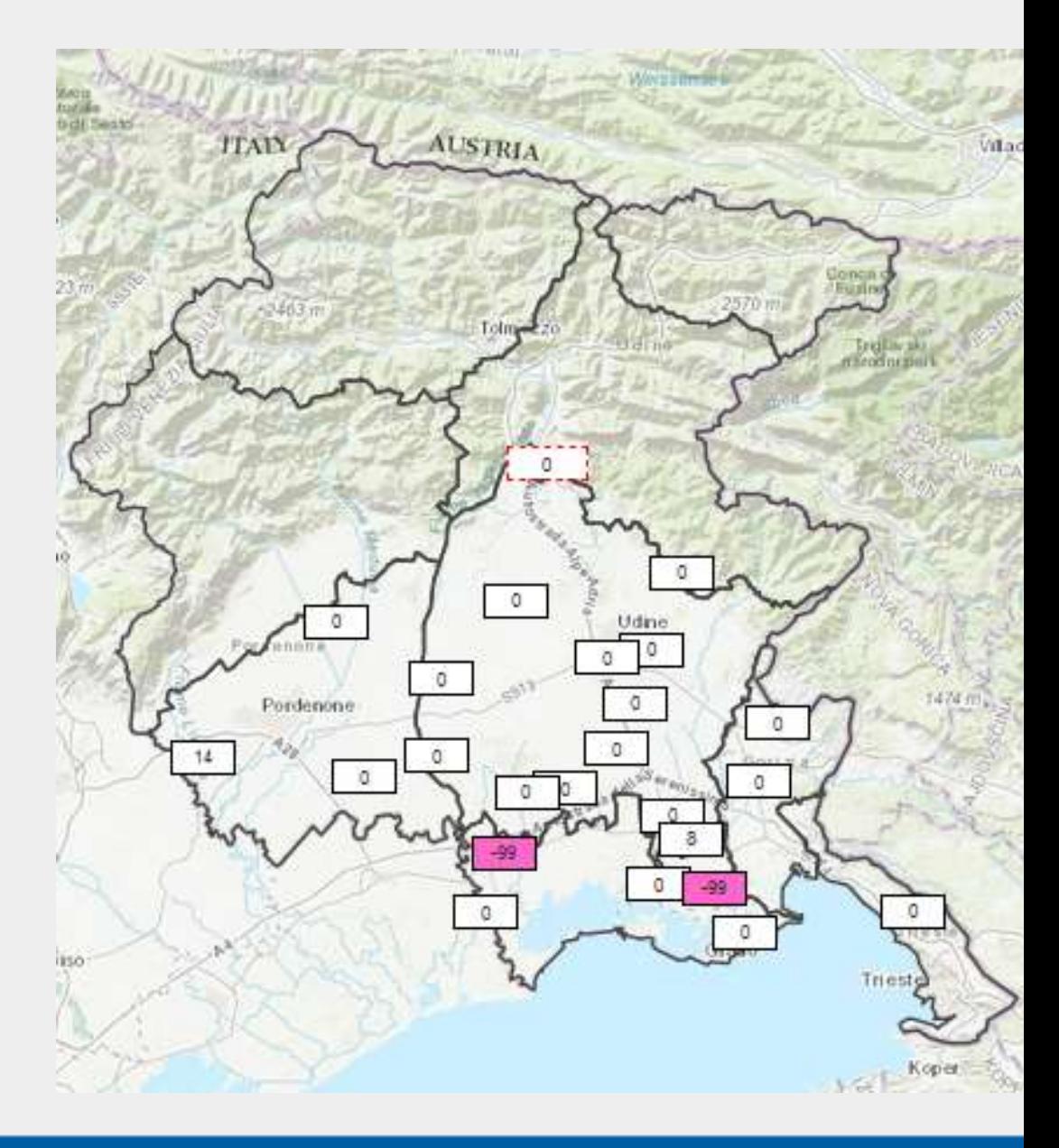

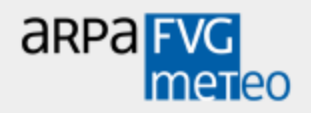

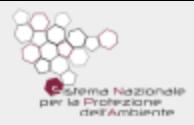

## **Prodotti Radar**

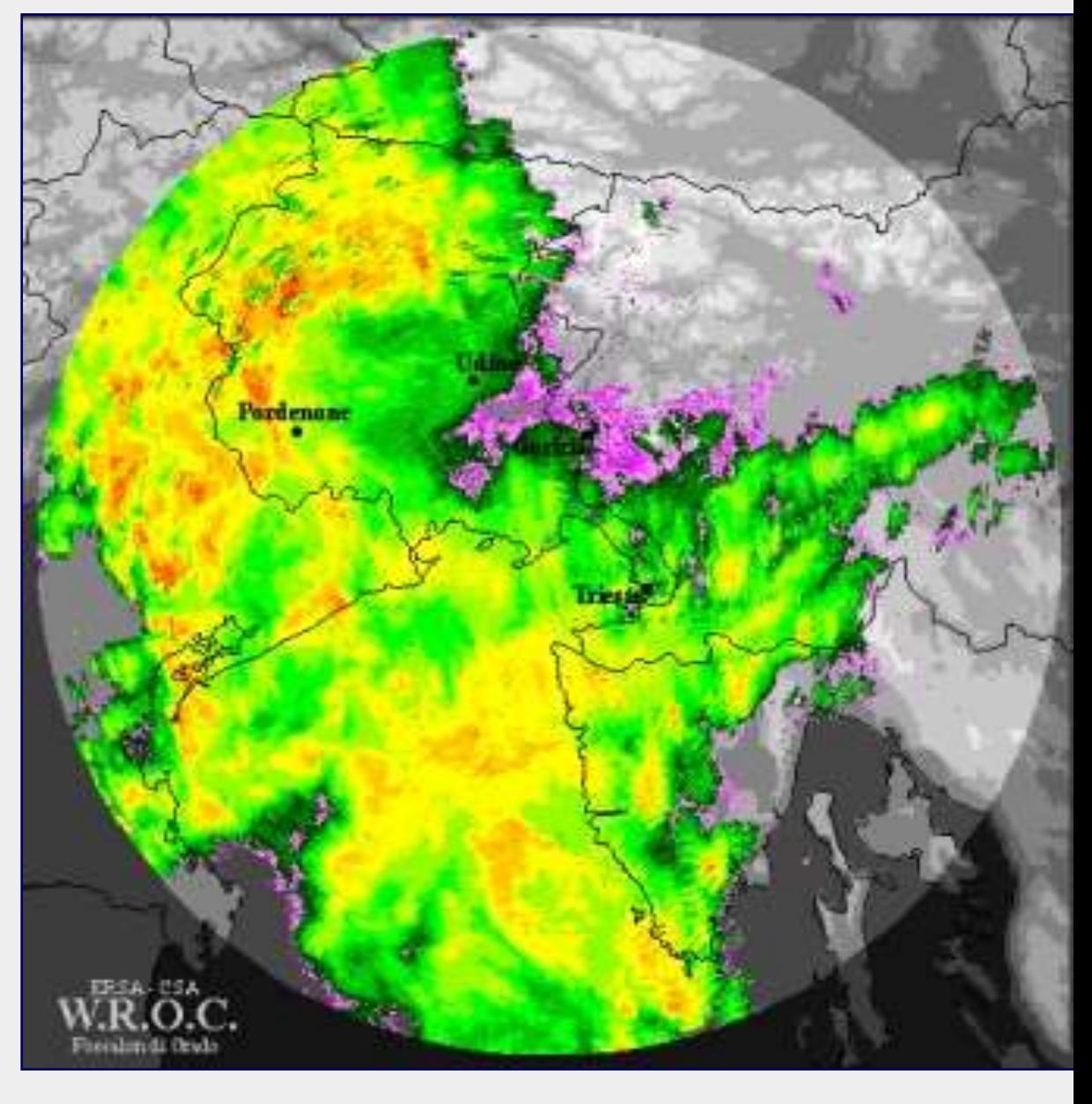

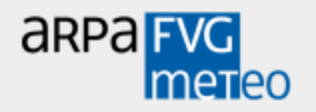

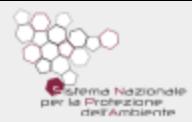

# **Interpolare …Cosa Interpolare …Perché Interpolare …. Come**

# **Interpolare …Perché**

#### Necessità di dati a livello territoriale

aRPa **FVG** 

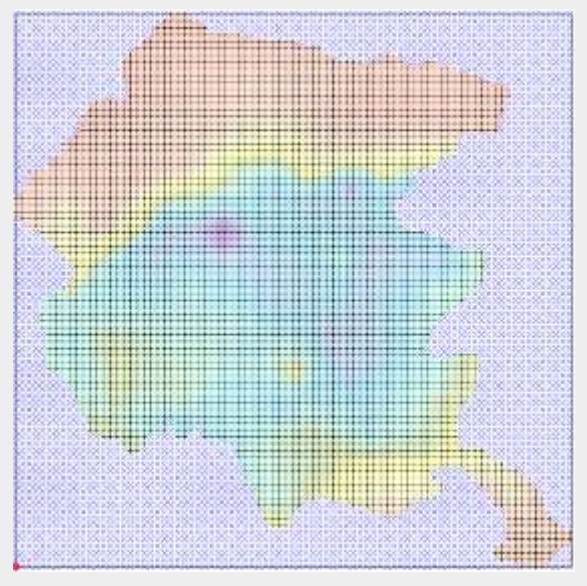

### Dati su località non coperte dalla rete

Dati Meteo

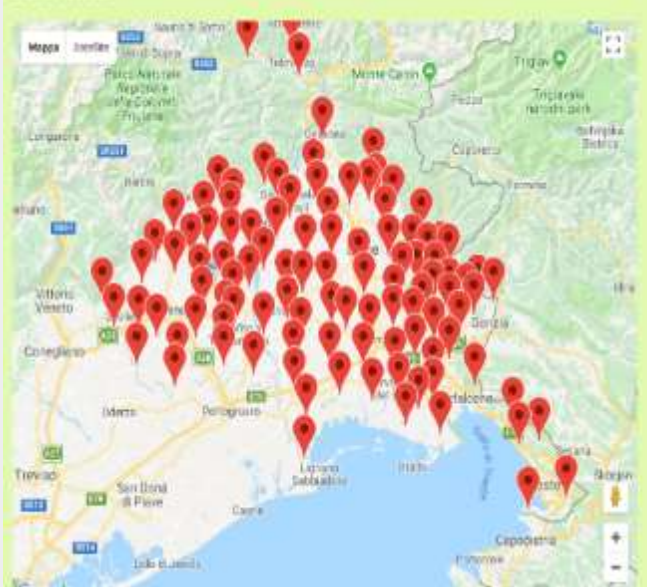

Migliore qualità media dei dati

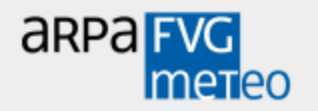

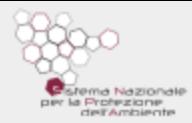

# **Interpolare …Cosa Interpolare …Perché Interpolare …. Come**

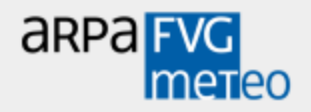

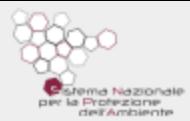

# **Acquisizione dati dalle stazioni**

# **Validazione dei dati**

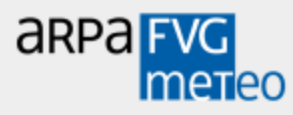

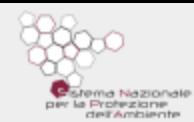

## **Prima Uscita dei controlli automatici: Sub set dati validi …. Con diversi buchi**

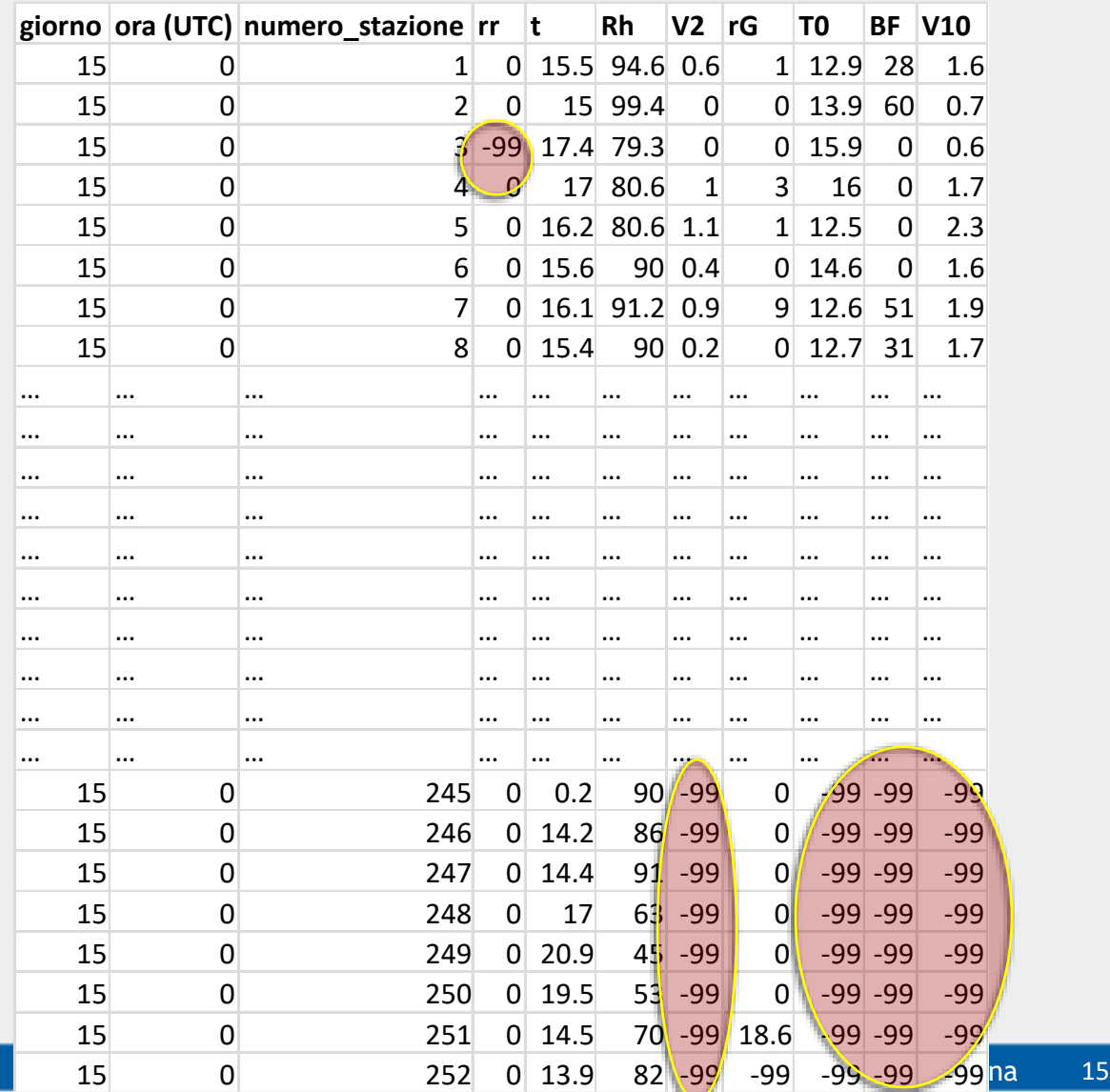

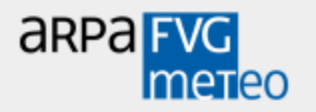

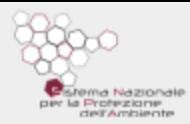

# **Interpolazione dei dati validati automaticamente**

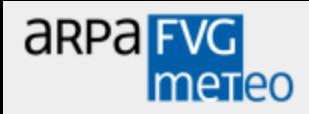

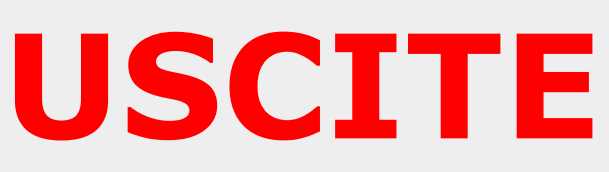

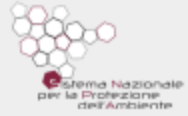

## **I dati meteo orari e giornalieri completi su**

**Griglia** 

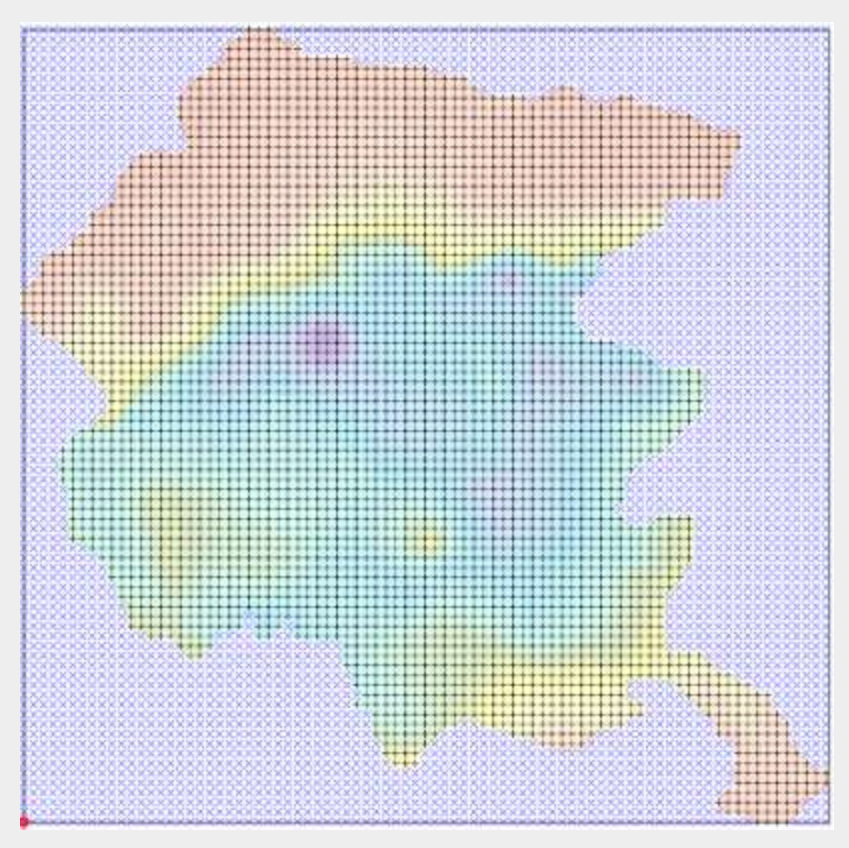

Su punti predefiniti estratti da griglie (dati di località)

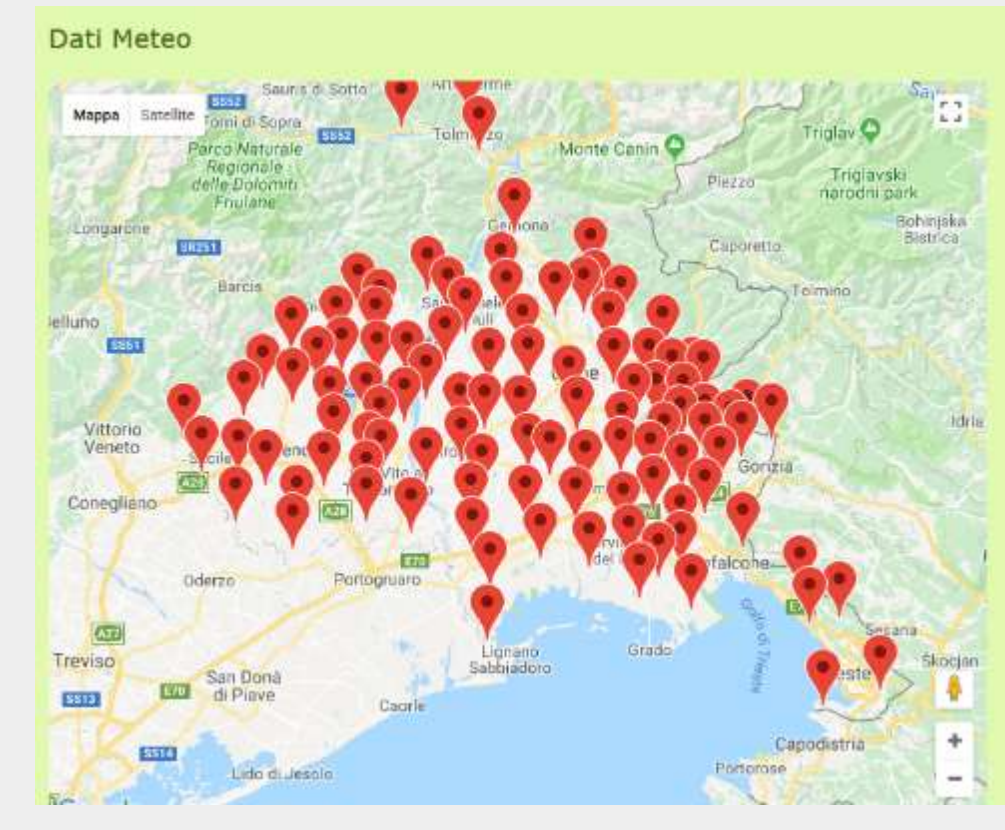

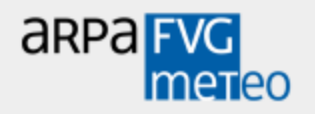

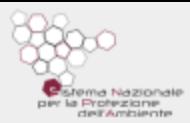

## **Validazione manuale dei dati**

## **Ri-interpolazione di tutti i dati validati**

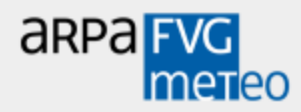

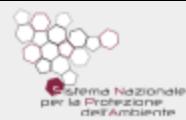

# **USCITE aggiornate I dati meteo orari e giornalieri completi su**

**Griglia** 

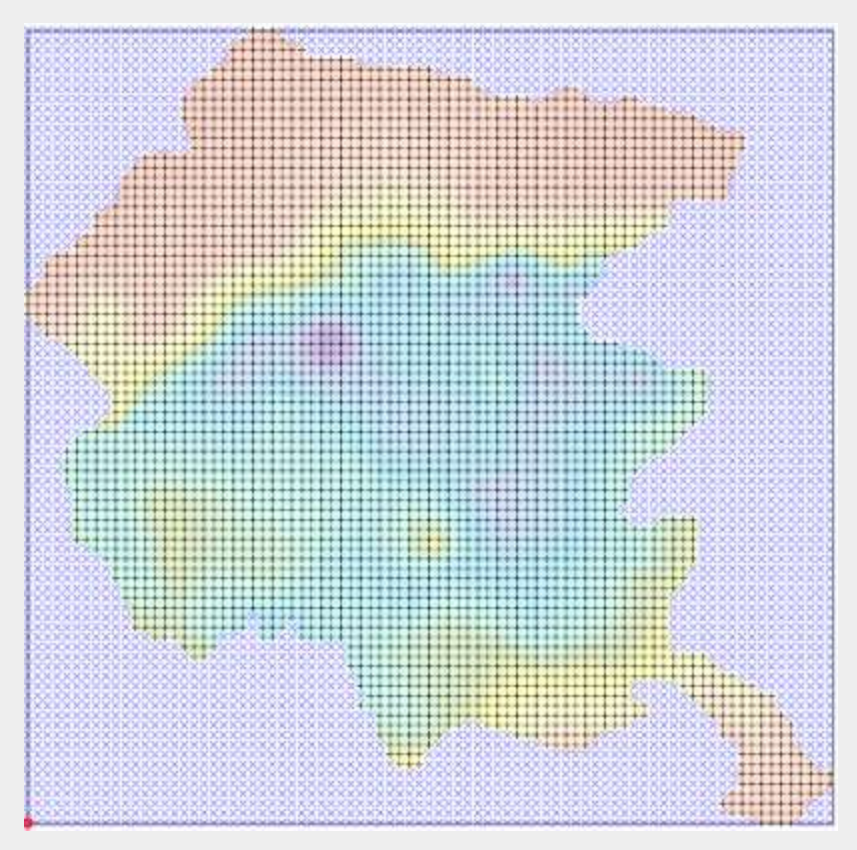

Su punti predefiniti estratti da griglie (dati di località)

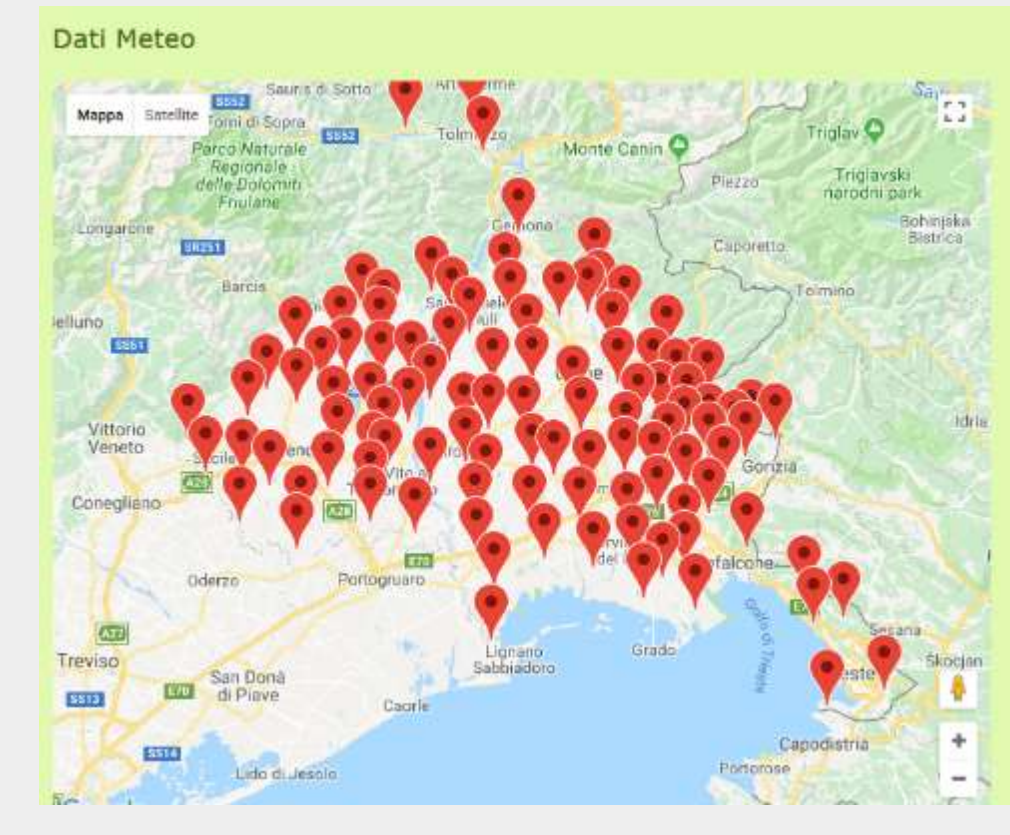

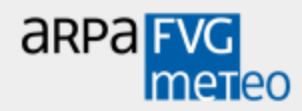

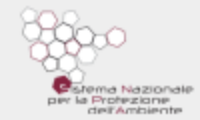

**A** accep

# Agri<sup>CS</sup>, Agricoltura, Conoscenza, Sviluppo

"AgriCS, Agricoltura, Conoscenza, Sviluppo" è un progetto realizzato dall'Agenzia regionale per lo sviluppo rurale (ERSA) e finanziato dalla sottomisura 1.2 del Programma di Sviluppo Rurale FVG 2014-2020.

Il progetto è incentrato su attività di informazione e divulgazione finalizzate alla raccolta e alla disseminazione dei risultati della ricerca e della sperimentazione, al trasferimento delle innovazioni e dei processi innovativi in agricoltura a favore delle imprese, nell'ottica di un aumento della competitività e della sostenibilità delle aziende, contribuendo nel contempo allo sviluppo rurale. Particolare attenzione viene rivolta al tema dei cambiamenti climatici, agli aspetti energetici, all'uso efficiente delle risorse e alla tutela dell'ambiente.

AgriCS si avvantaggia delle potenzialità offerte dalle tecnologie dell'informazione e della comunicazione (ICT) per la diffusione delle conoscenze tecniche a favore dell'agricoltura nei seguenti ambiti: difesa fitosanitaria, irrigazione delle colture e ottimizzazione della risorsa acqua a scopi irrigui, fertilizzazione delle colture e, infine, simulazione degli effetti e delle scelte tecniche e gestionali delle aziende agricole rispetto alla sostenibilità ambientale ed economica.

La piattaforma web di AgriCS comprende sia una serie di modelli matematici di simulazione e previsionali sia dei sistemi di supporto alle decisioni a favore dell'azienda agricola.

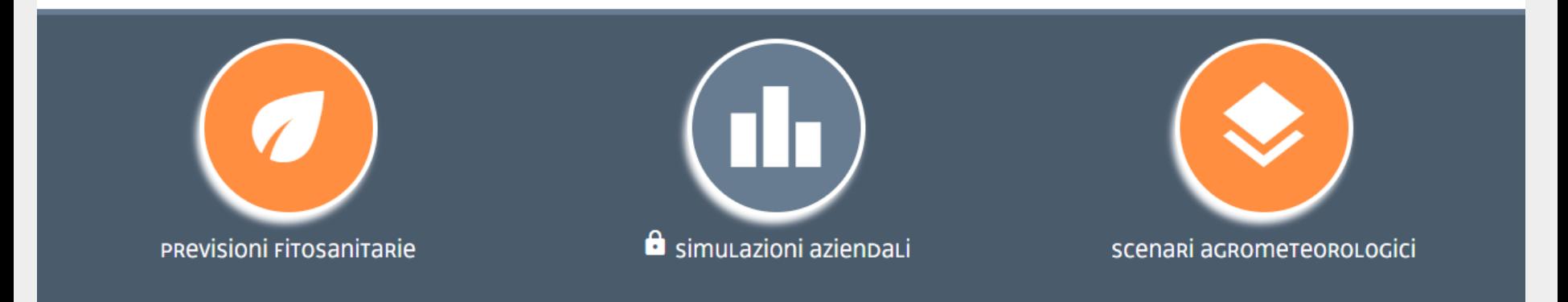

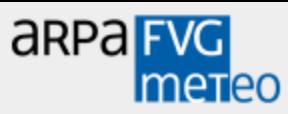

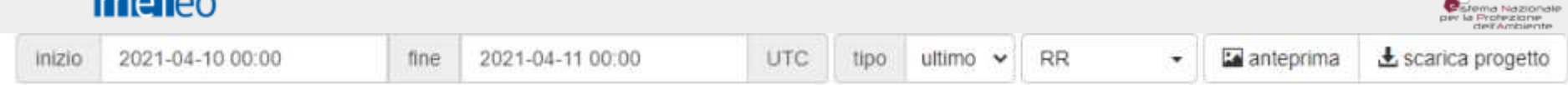

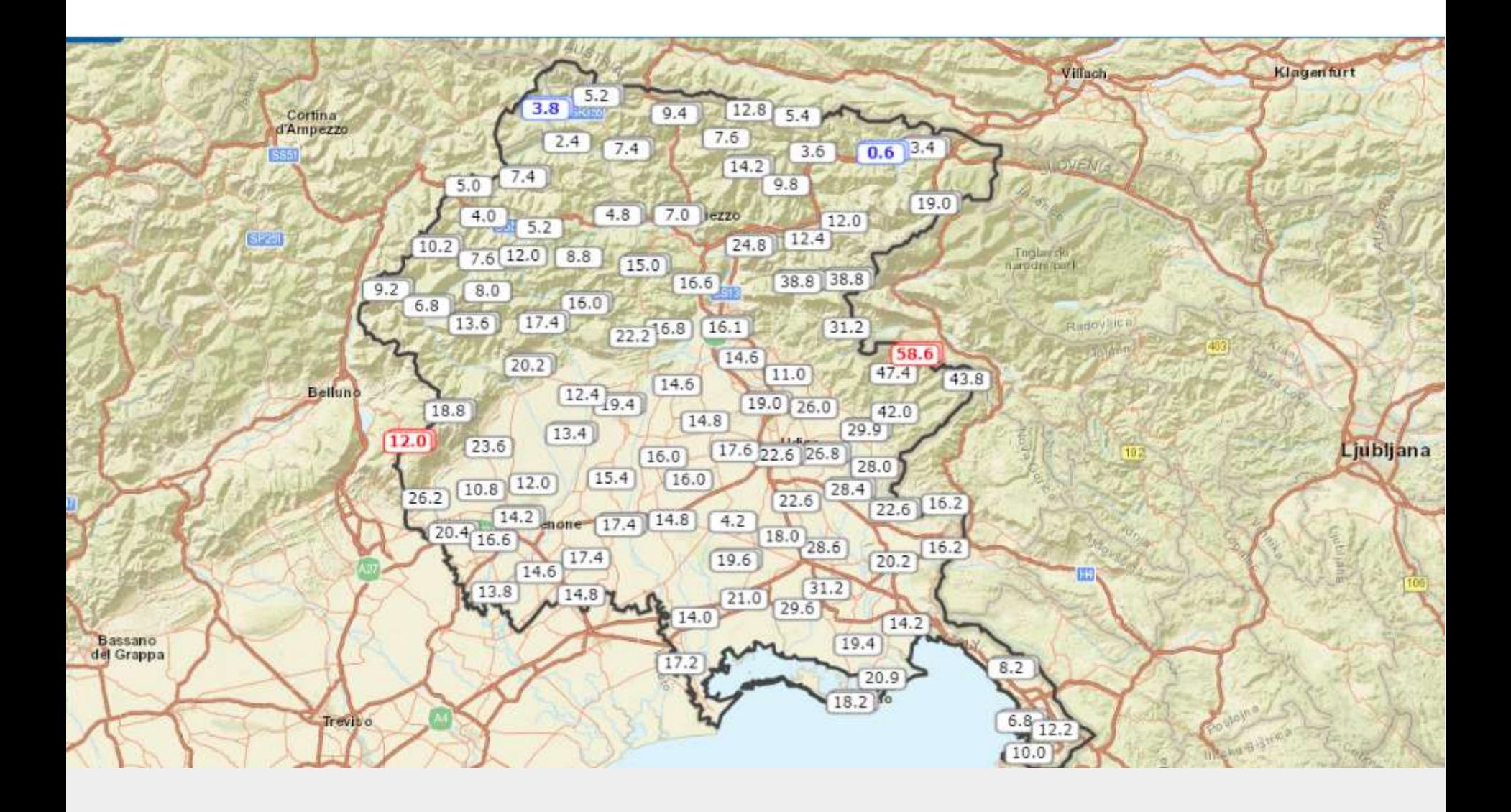

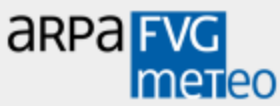

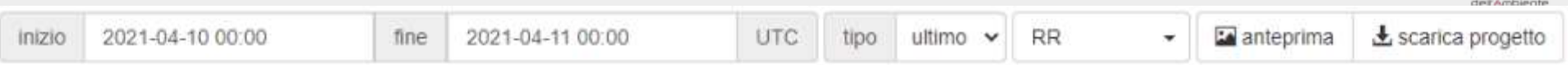

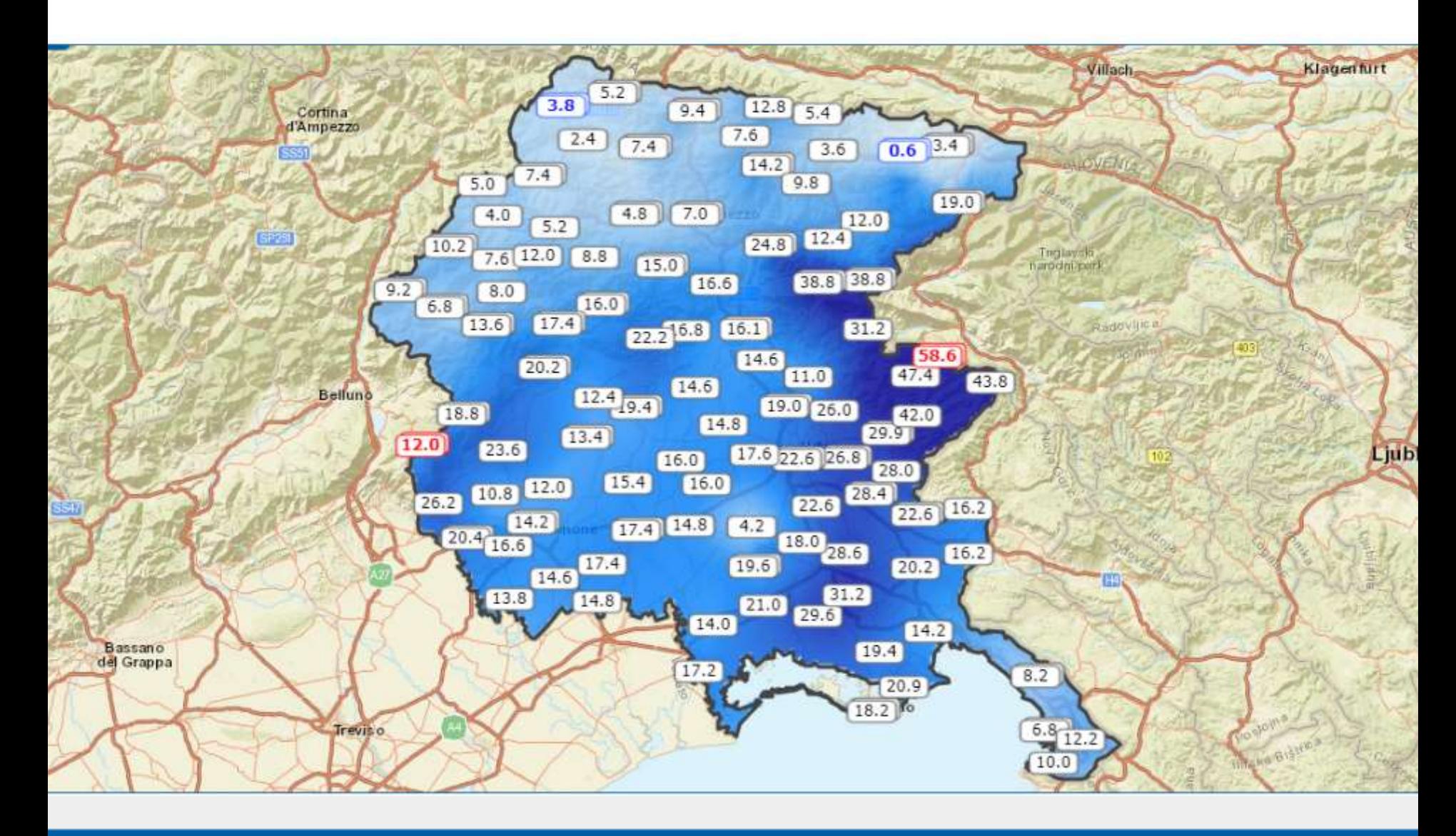

estema Nazionale<br>arrila Profezione

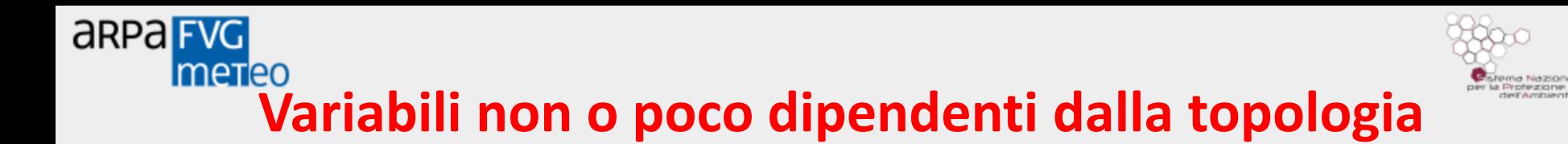

### **Interpolazione Spaziale - Gridding**

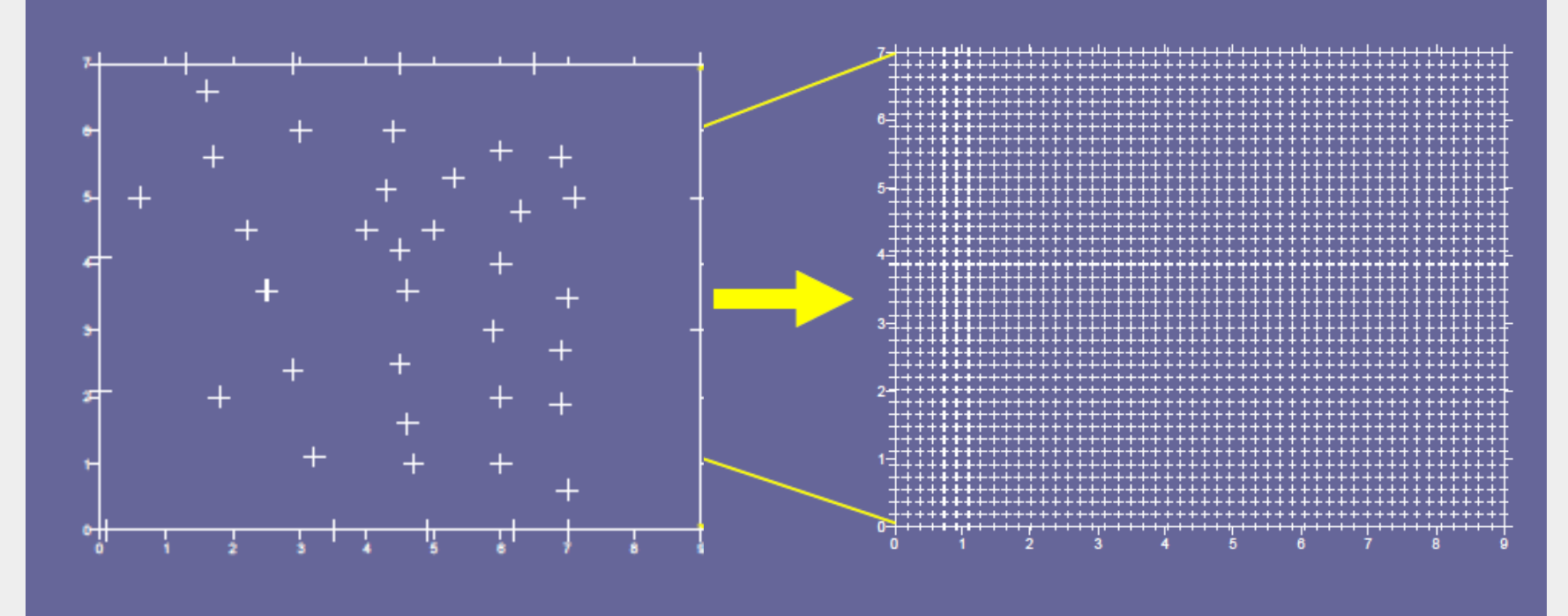

Con il processo di *interpolazione spaziale* viene ricostruito l'andamento di una determinata variabile secondo una griglia regolare di nodi, equamente spaziata, a partire da una serie di valori discreti ed irregolarmente distribuiti nello spazio

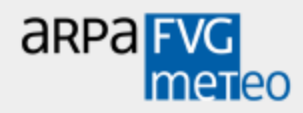

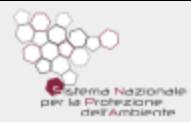

### Operativamente si utilizza per l'interpolazione il metodo **NATURAL NEIGHBOR**

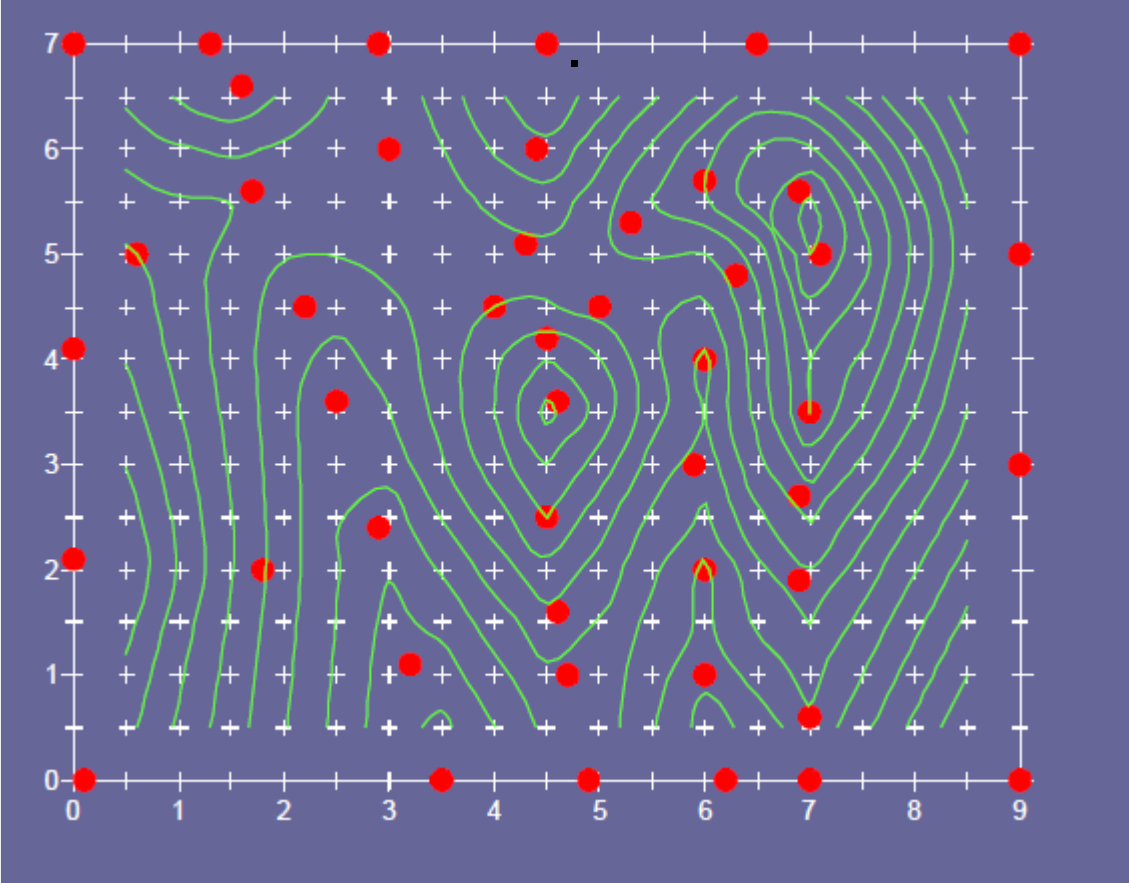

Il *Natural Neighbor* è un metodo di interpolazione **esatto** e **non estrapola**.

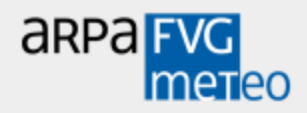

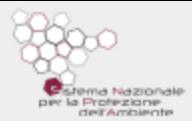

#### Griglia pioggia tipo

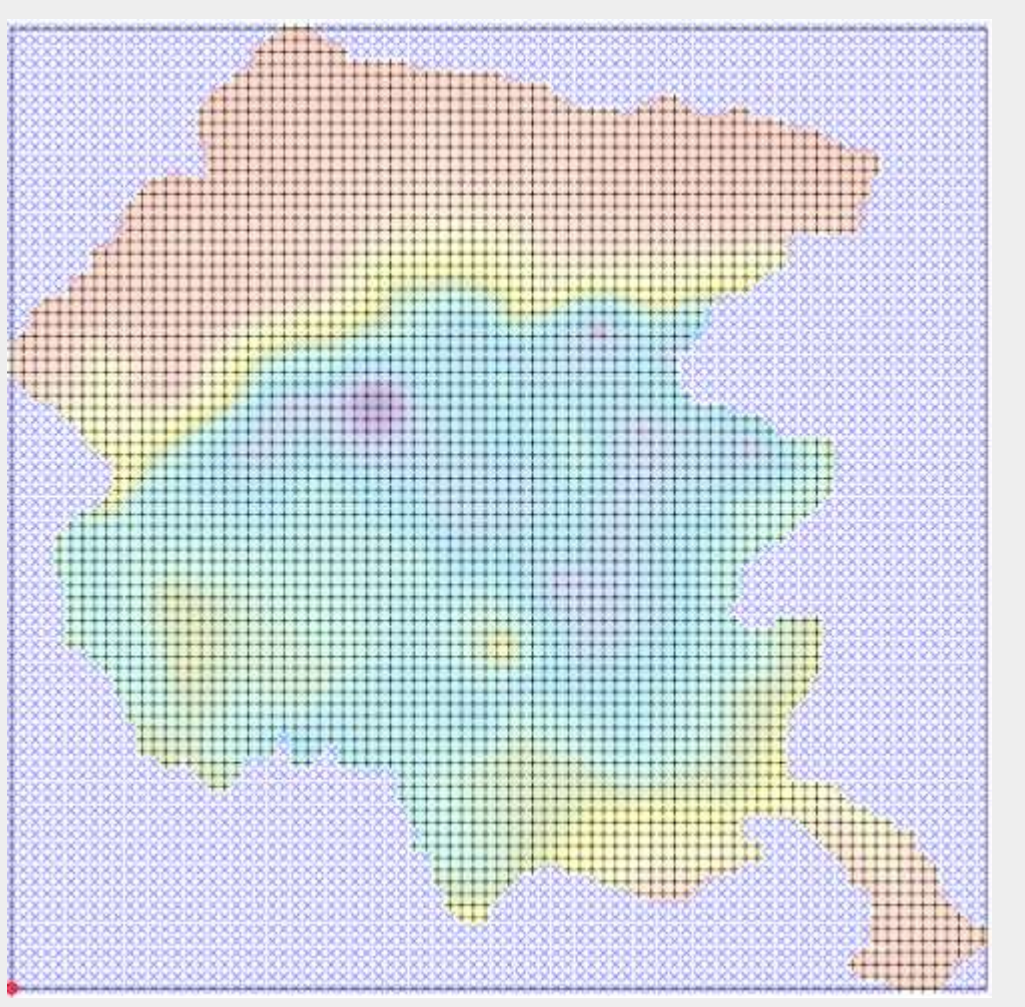

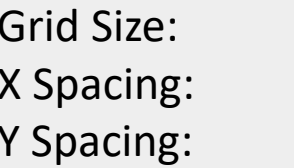

244 rows x 248 columns 500 500

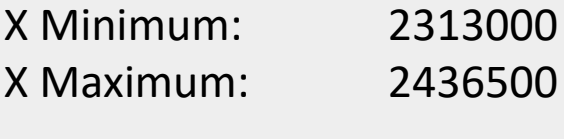

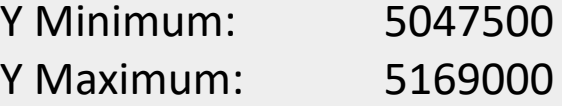

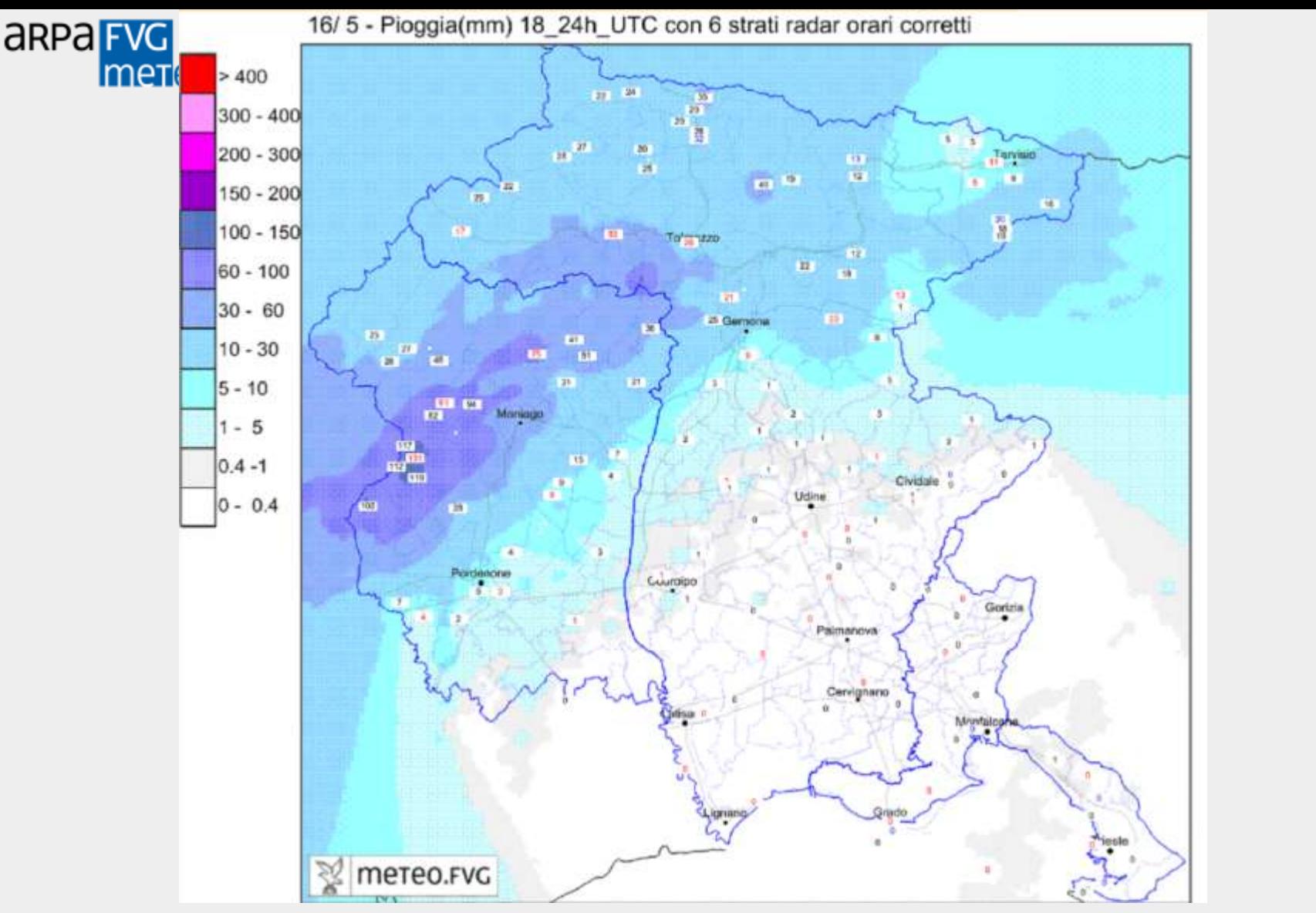

Possibilità di correggere le mappe ottenute dalle stazioni **Con le misure da radar**.

a Nazionale

**TAmbient** 

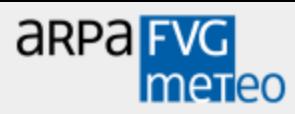

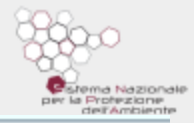

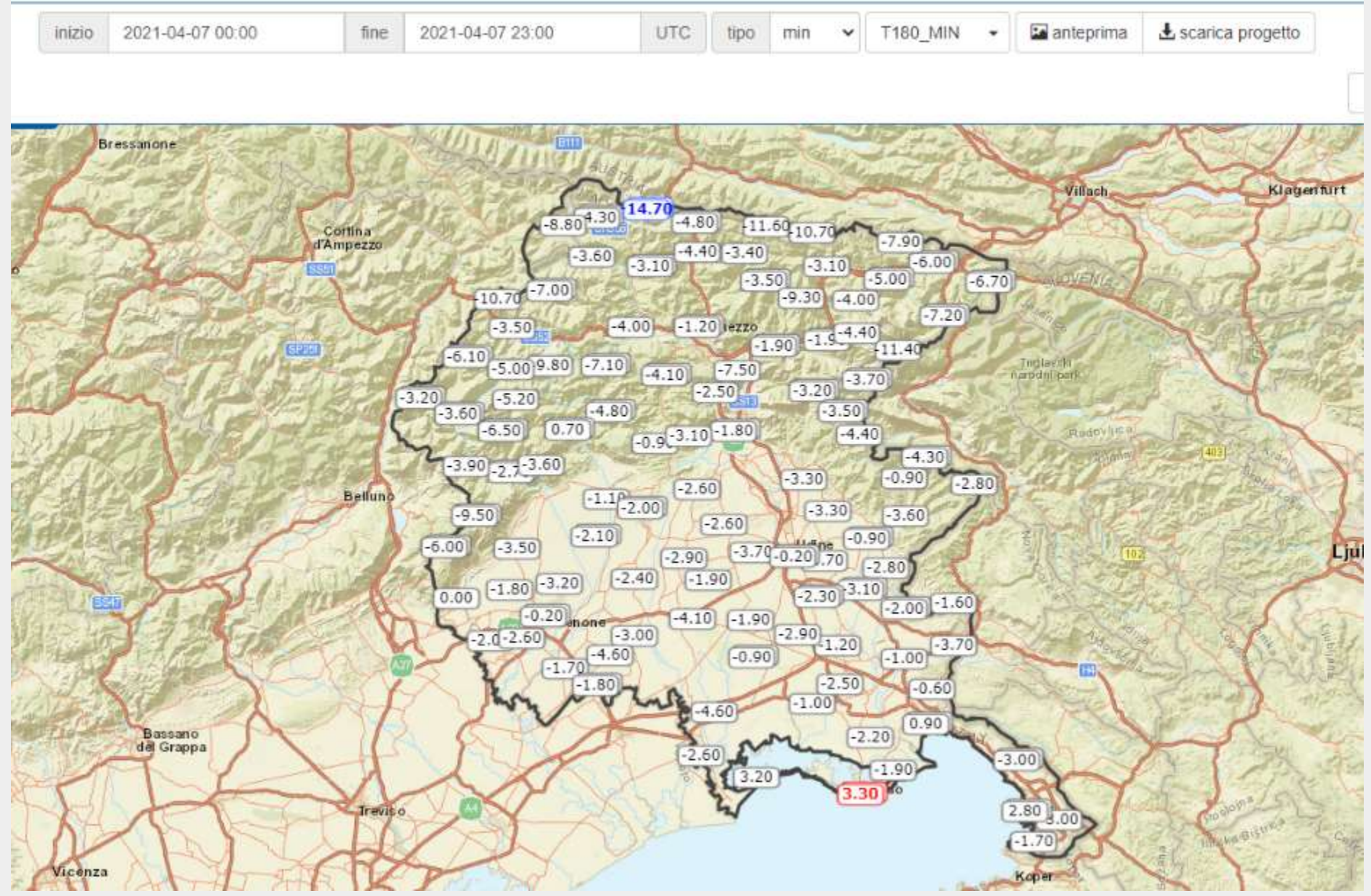

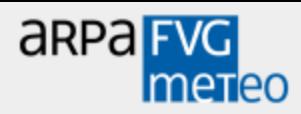

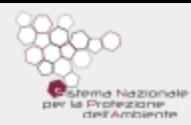

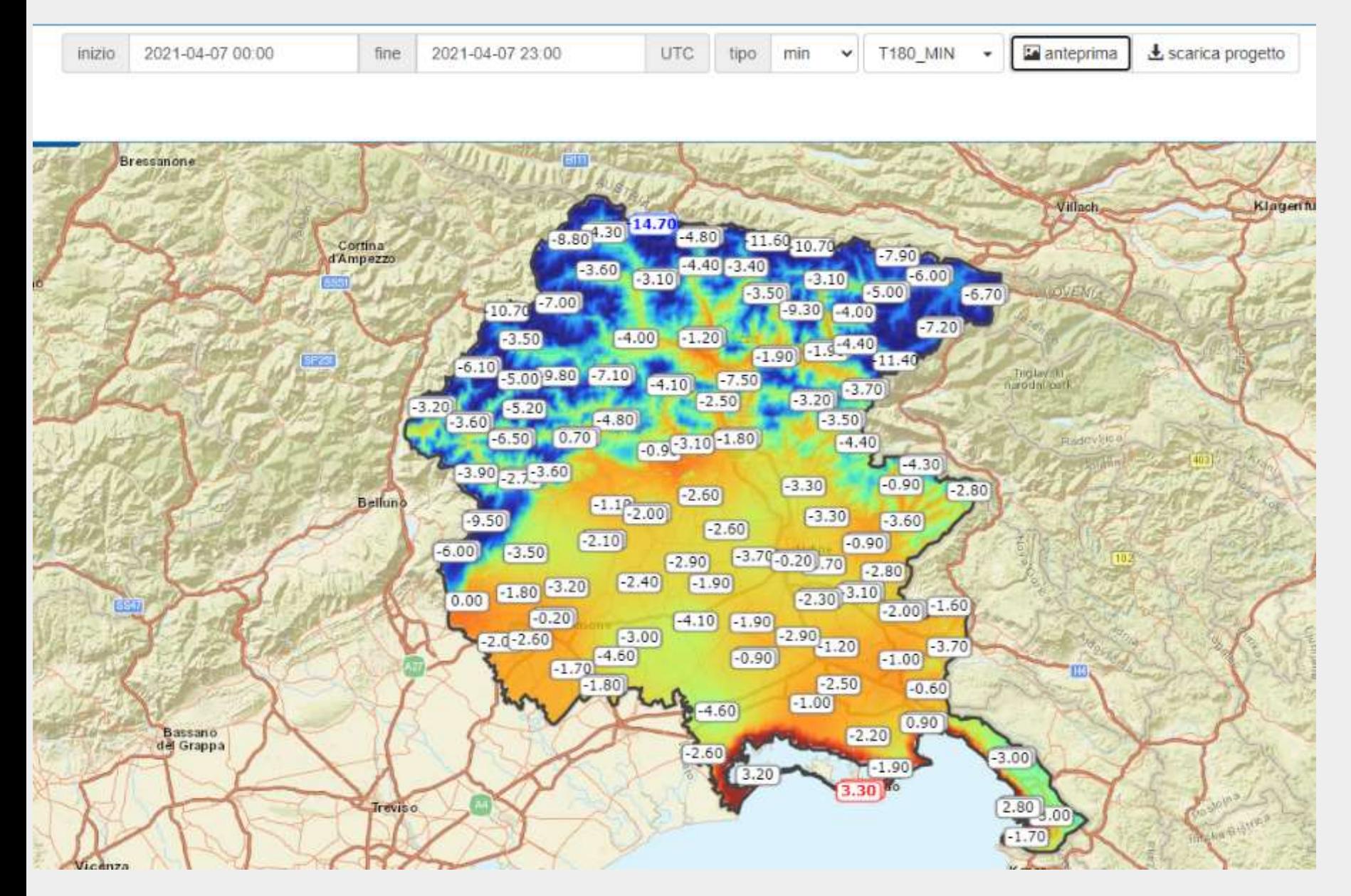

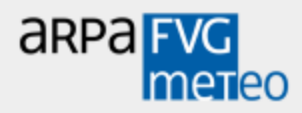

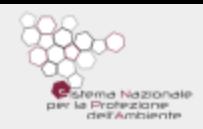

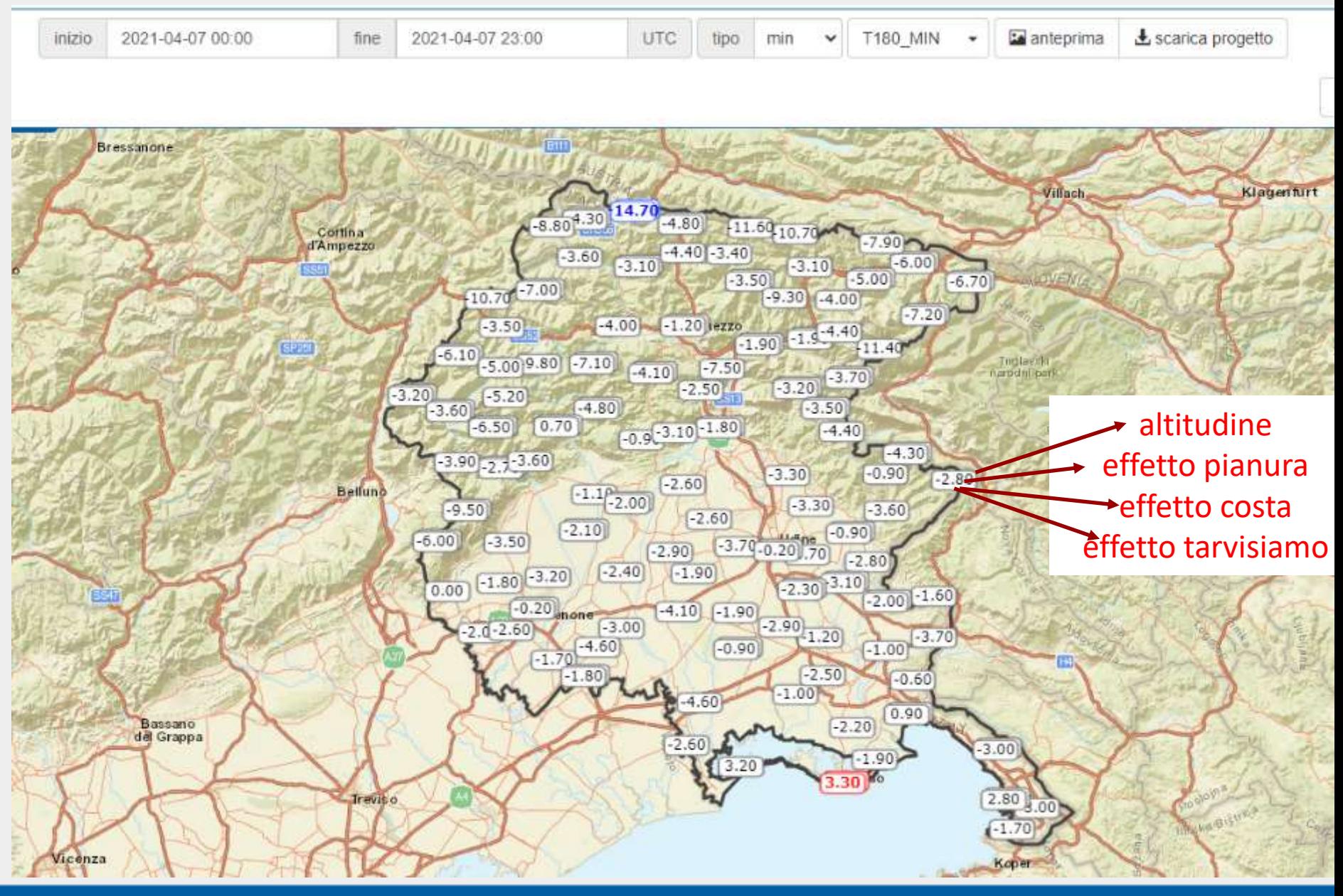

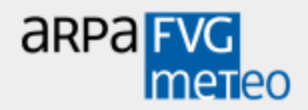

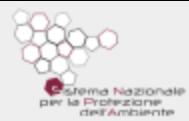

# **Variabili dipendenti dalla topologia**

## **Multiregressioni**

 $T =$  bo+ m1\* altitudine + m2 \* effetto pianura + + m3 \* effetto costa + m4 \* effetto tarvisiamo

#### Con  $r^2$ <0.4 utilizzo IDW

m1\* altitudine Utilizzo grado 5 (per inversioni termiche)

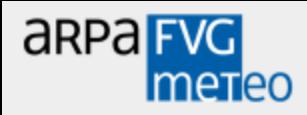

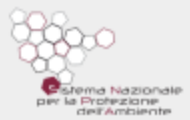

#### Griglia Altitudine ( DEM)

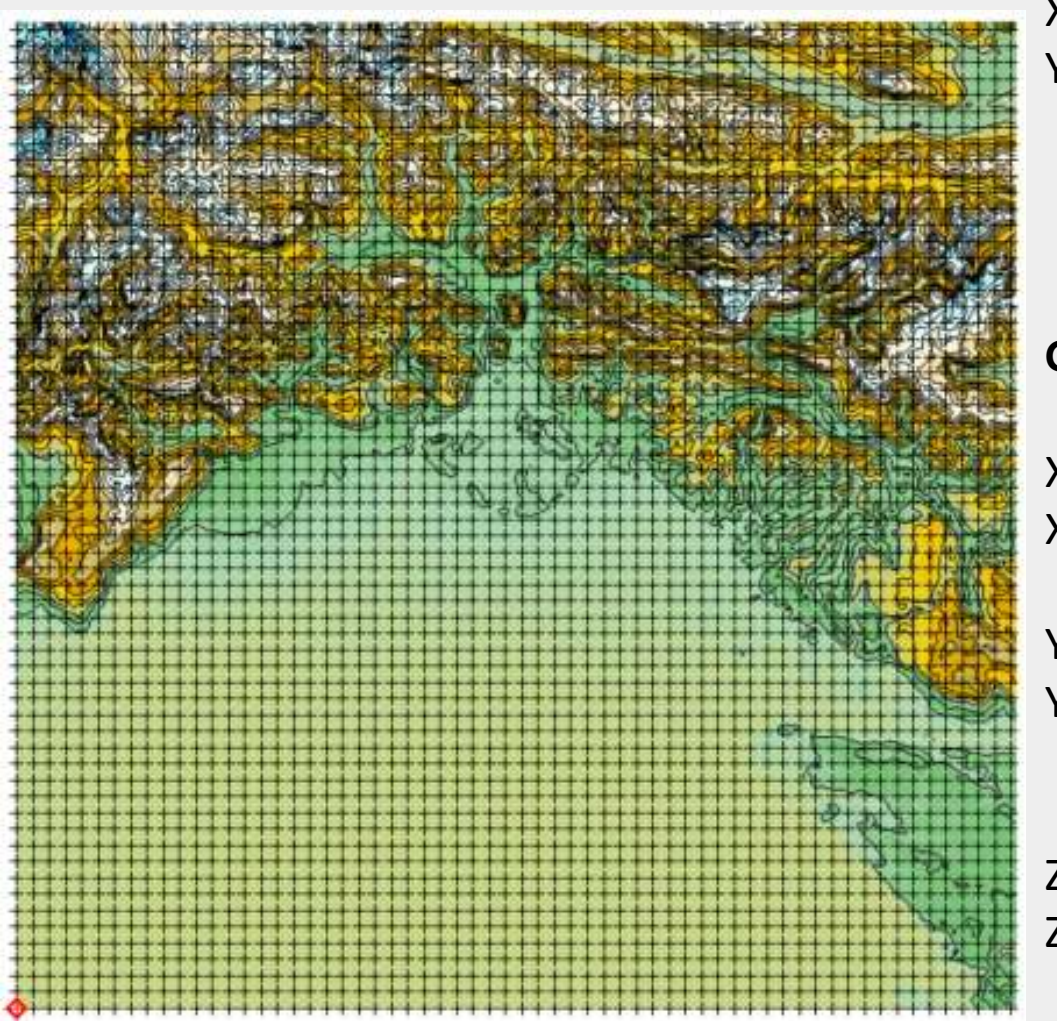

X Spacing: 500 Y Spacing: 500

Grid Size: 243 rows x 246 columns

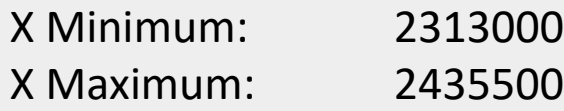

- Y Minimum: 5048000
- Y Maximum: 5169000
- Z Minimum: 0 Z Maximum: 2940

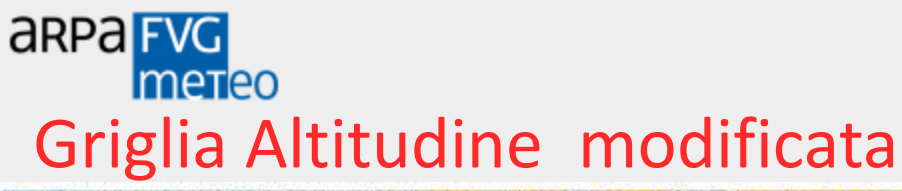

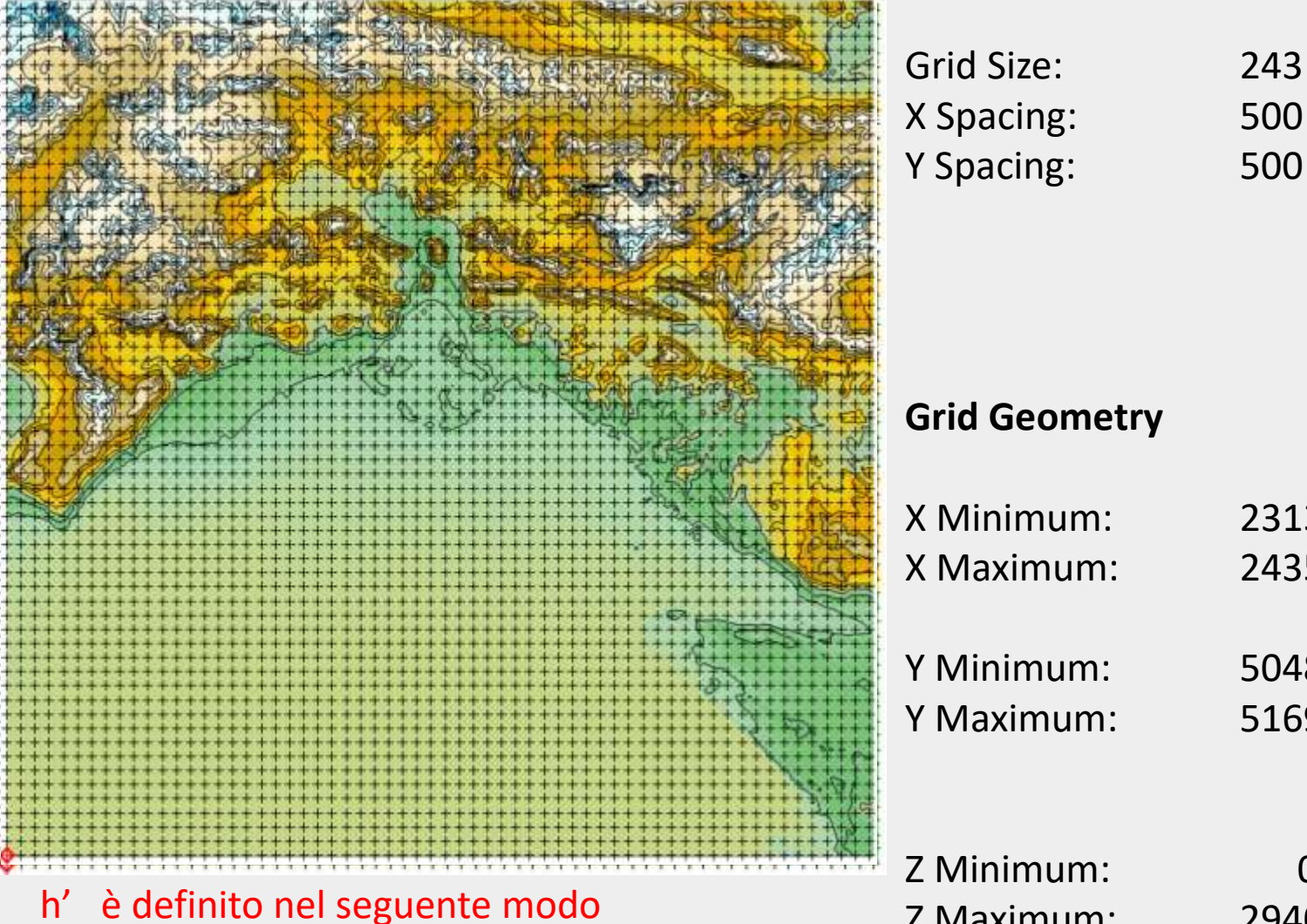

se vallosità< -20 h'= altezza mediata

se vallosità>0 h'= quota

)

Grid Size: 243 rows x 246 columns X Spacing: 500

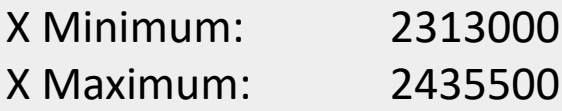

- Y Minimum: 5048000
- Y Maximum: 5169000
- Z Minimum: 0 Z Maximum: 2940

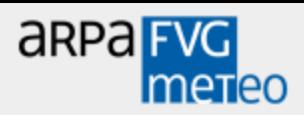

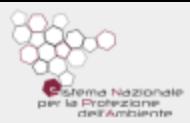

#### Griglia effetto costa

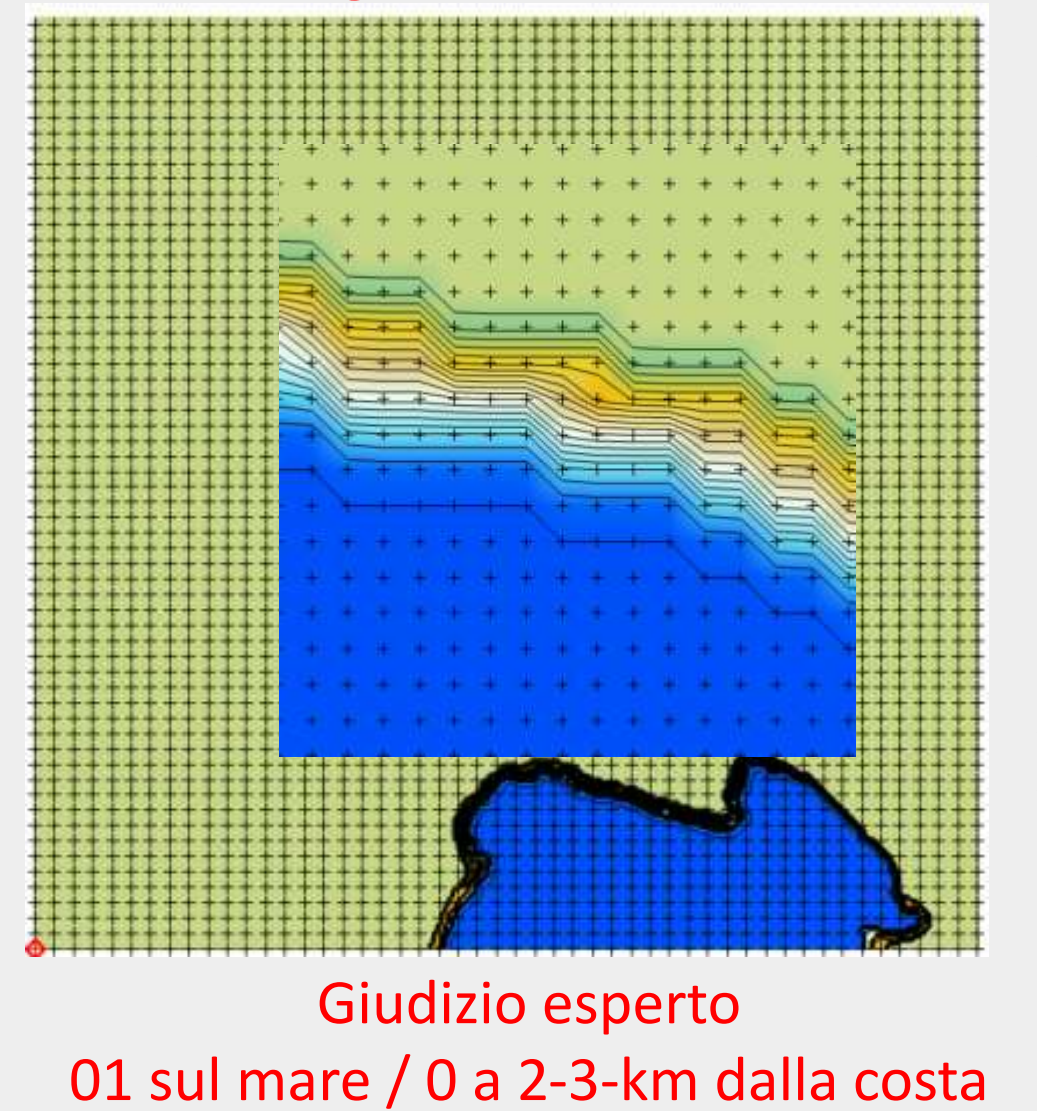

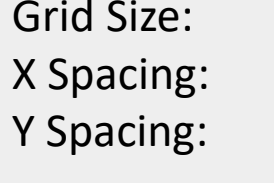

243 rows x 246 columns 500 500

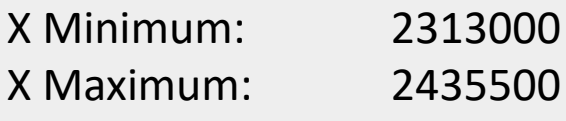

- Y Minimum: 5048000
- Y Maximum: 5169000
- Z Minimum: 0
- Z Maximum: 1

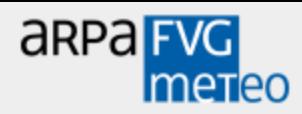

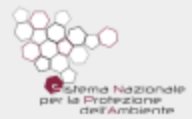

#### Griglia effetto pianura

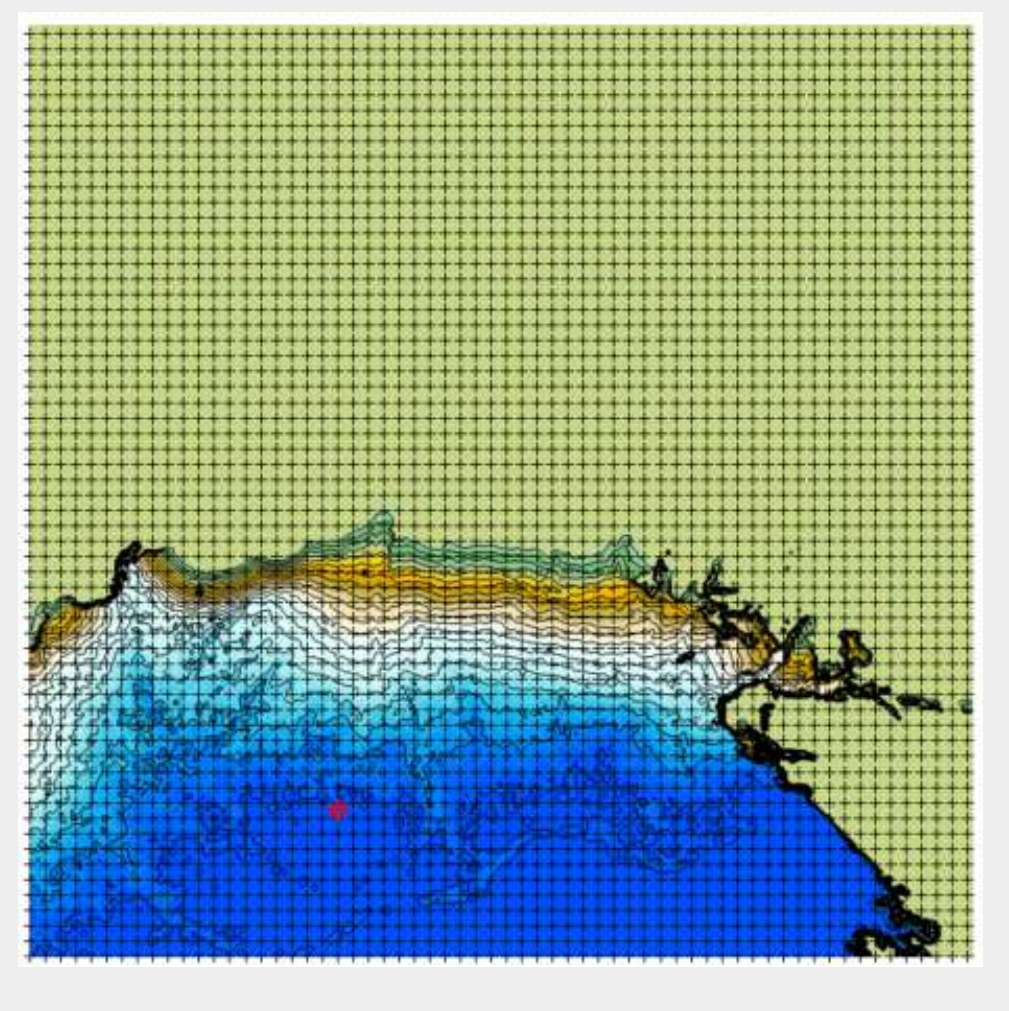

max(0;100-quota)

#### Grid Size: 243 rows x 246 columns X Spacing: 500 Y Spacing: 500

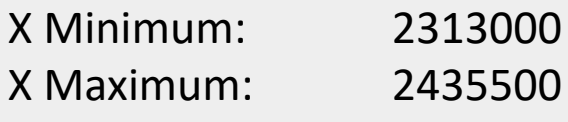

- Y Minimum: 5048000 Y Maximum: 5169000
	-
- Z Minimum: 0 Z Maximum: 100

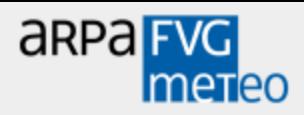

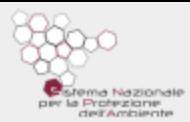

#### Griglia effetto Tarvisiano

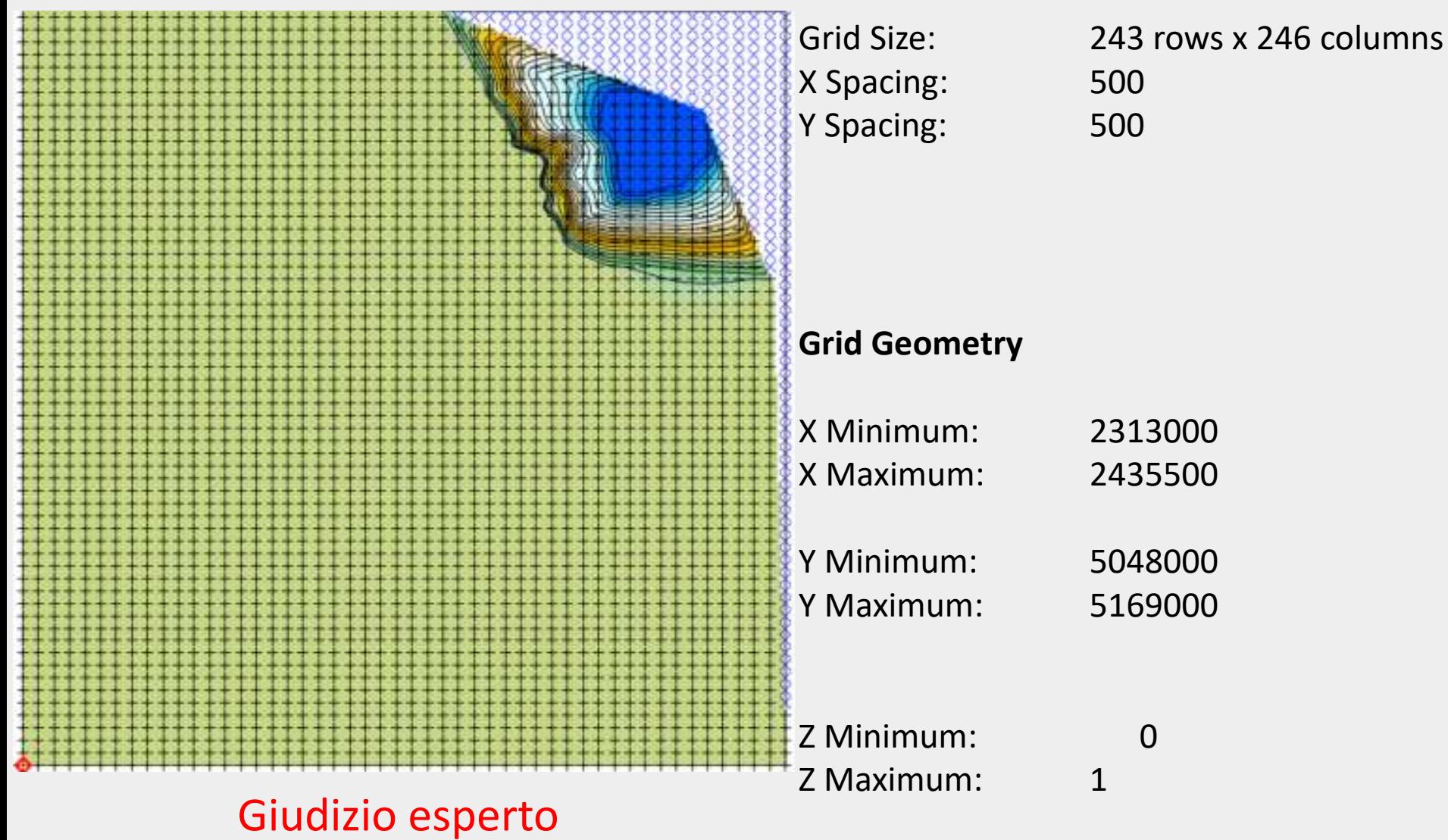

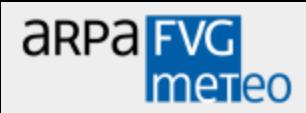

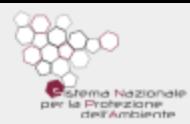

Andrea Cicogna 377

## **Per determinare ogni singolo punto utilizzo la funzione**  $T =$  bo+ m1\* altitudine + m2 \* effetto pianura +

+ m3 \* effetto costa + m4 \* effetto tarvisiano

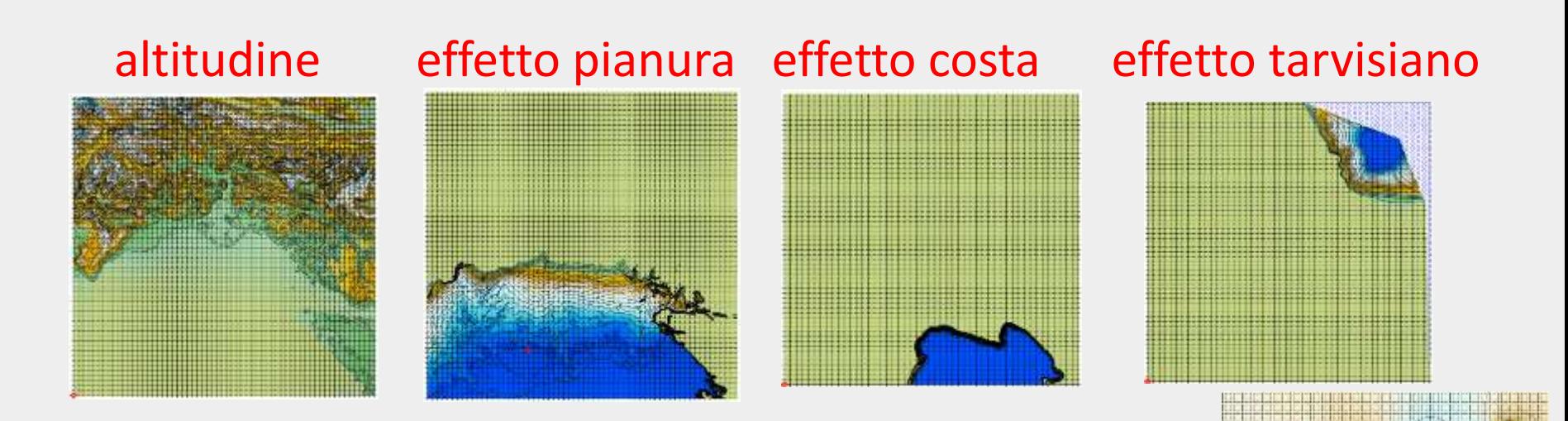

## + errore (interpolato con IDW)

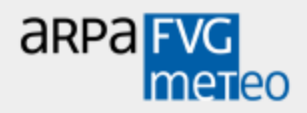

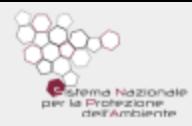

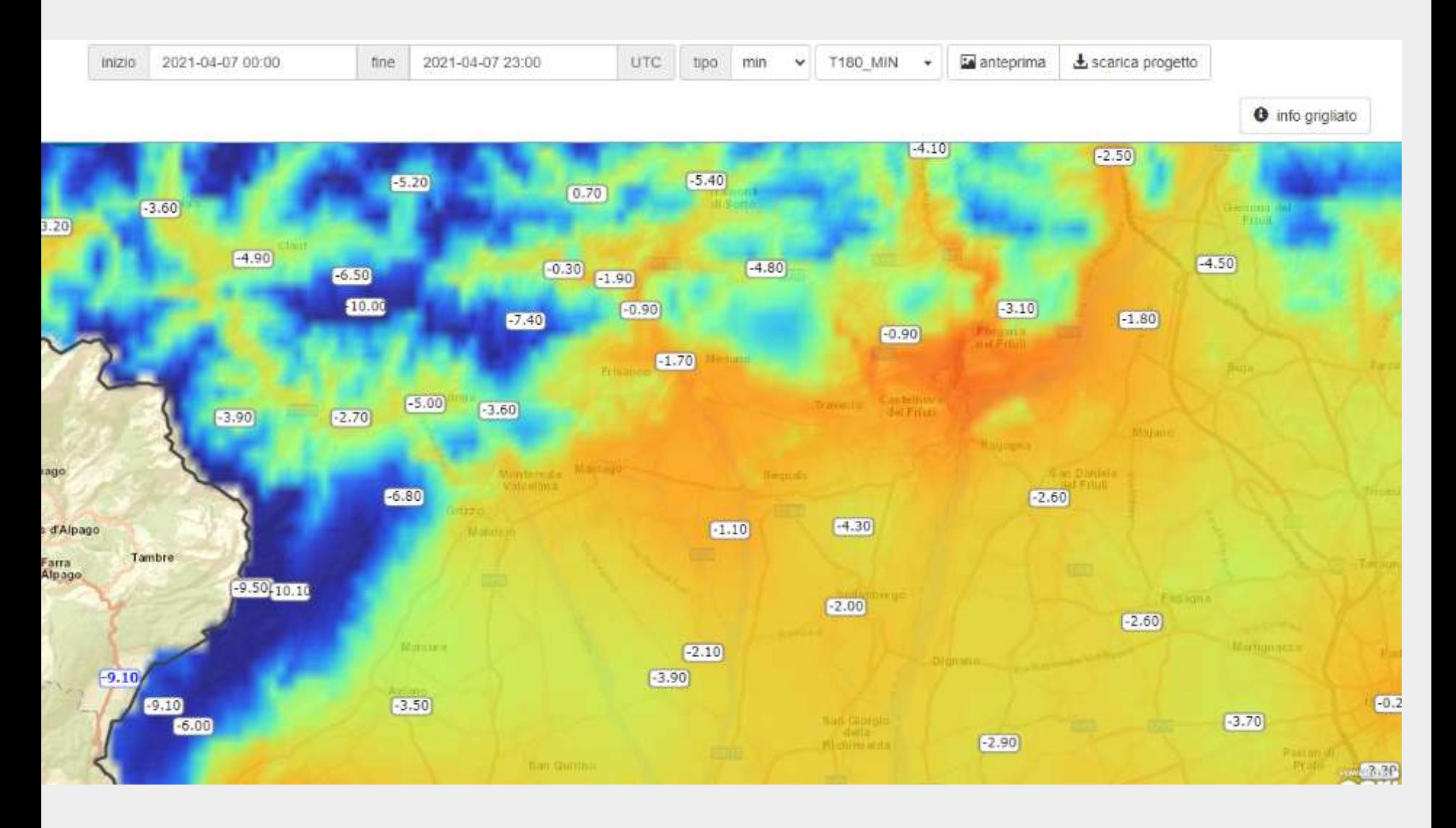

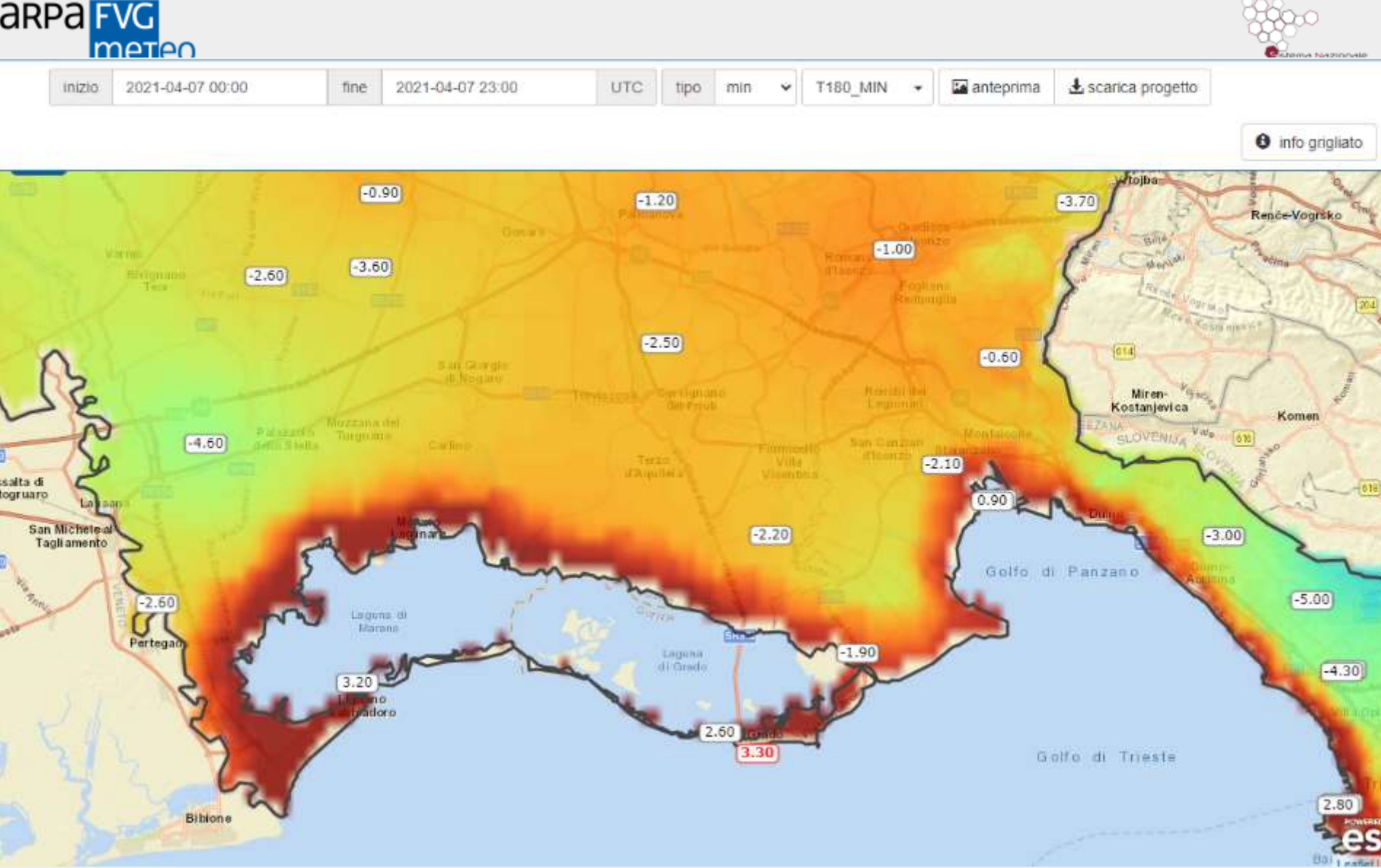

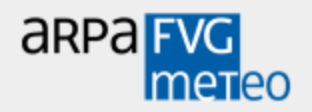

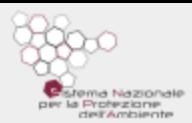

# **Versione breve**

**Pioggia**: NATURAL NEIGHBOR + correzione radar

**Temperatura**: multiregressioni con topologia e restituzione degli scarti con r<sup>2</sup> >0.4 altrimenti IDW

**Umidità**: interpolazione umidità assoluta (idw) ricostruzione della relativa con la T e P se U al 80° percentile > 90%  $\rightarrow$  idw

 $BF:$  con U% >87 BF oraria = 60 minuti

## **Uscite orarie e giornaliere**

## **Dal 2014 il settore primario in FVG utilizza principalmente dati interpolati**

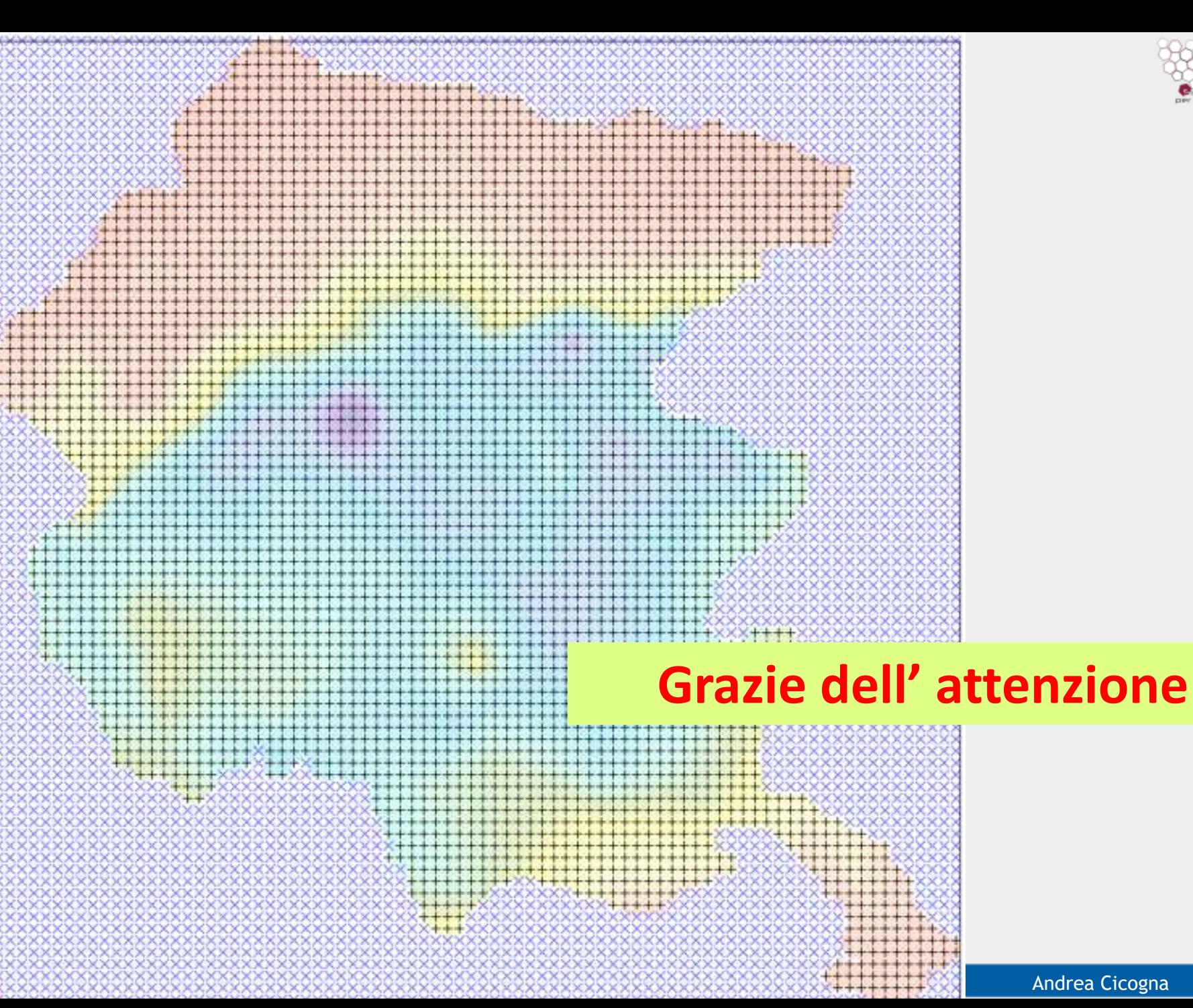

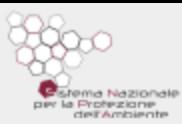

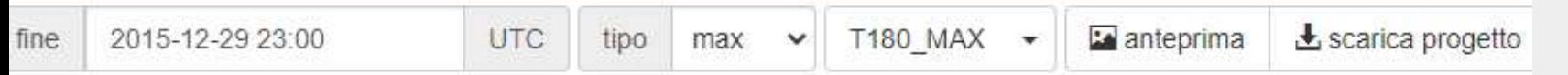

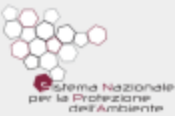

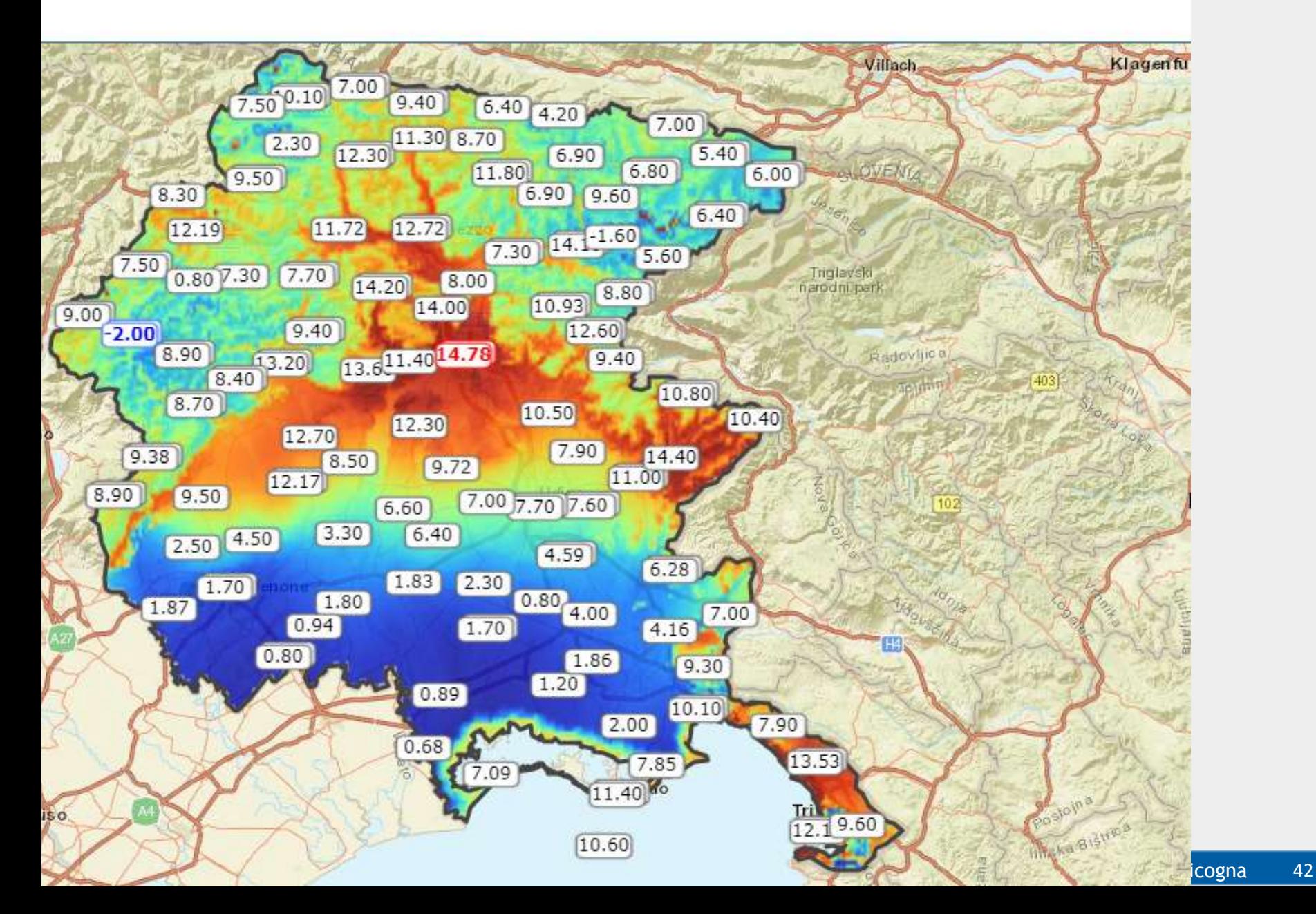

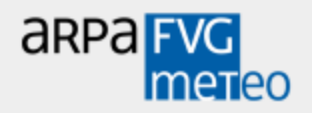

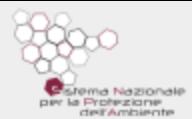

#### T max 29/12/2015 regressione Quota -temperatura

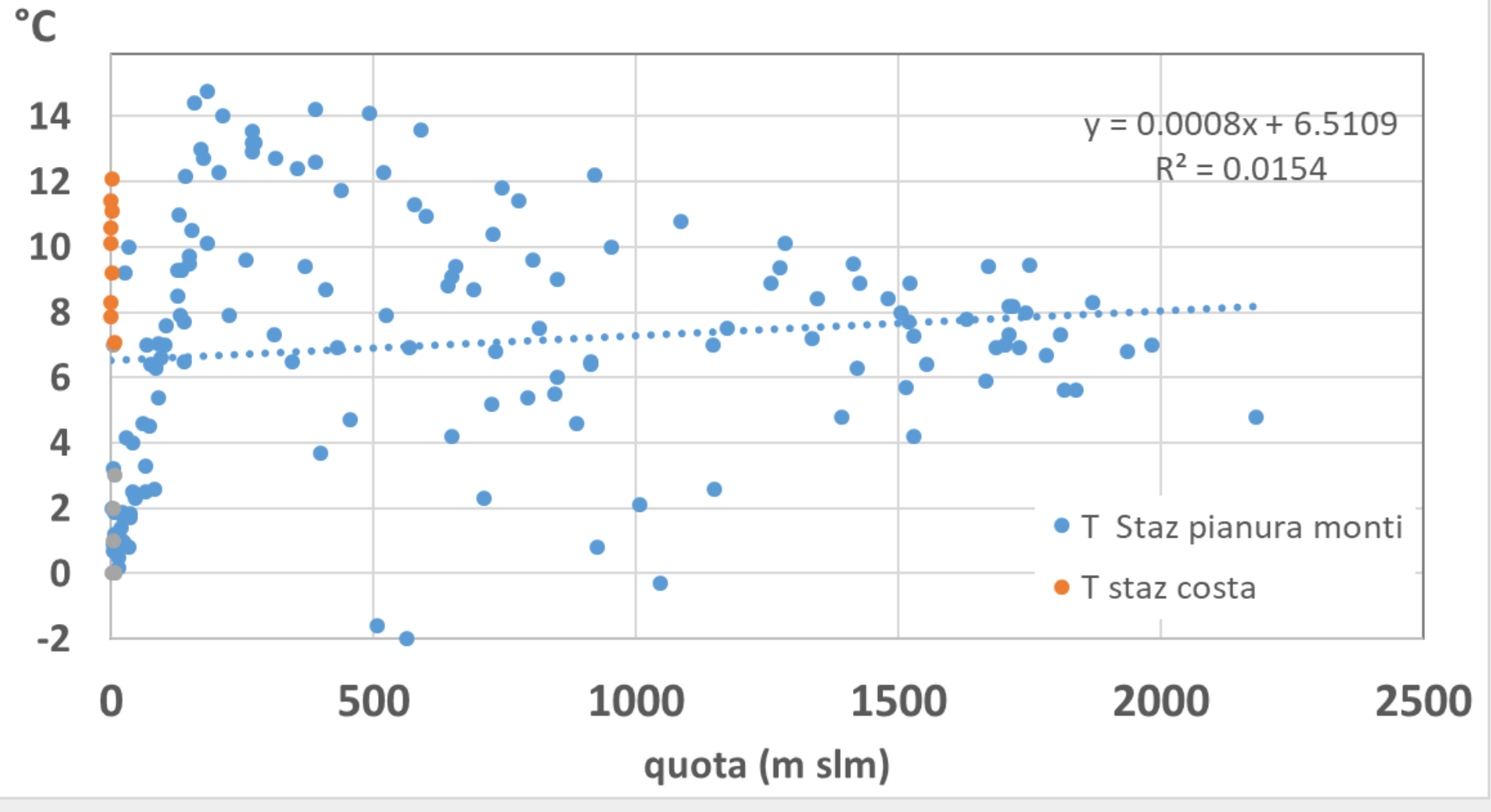

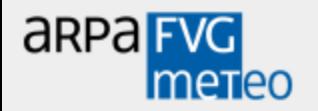

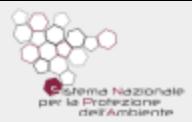

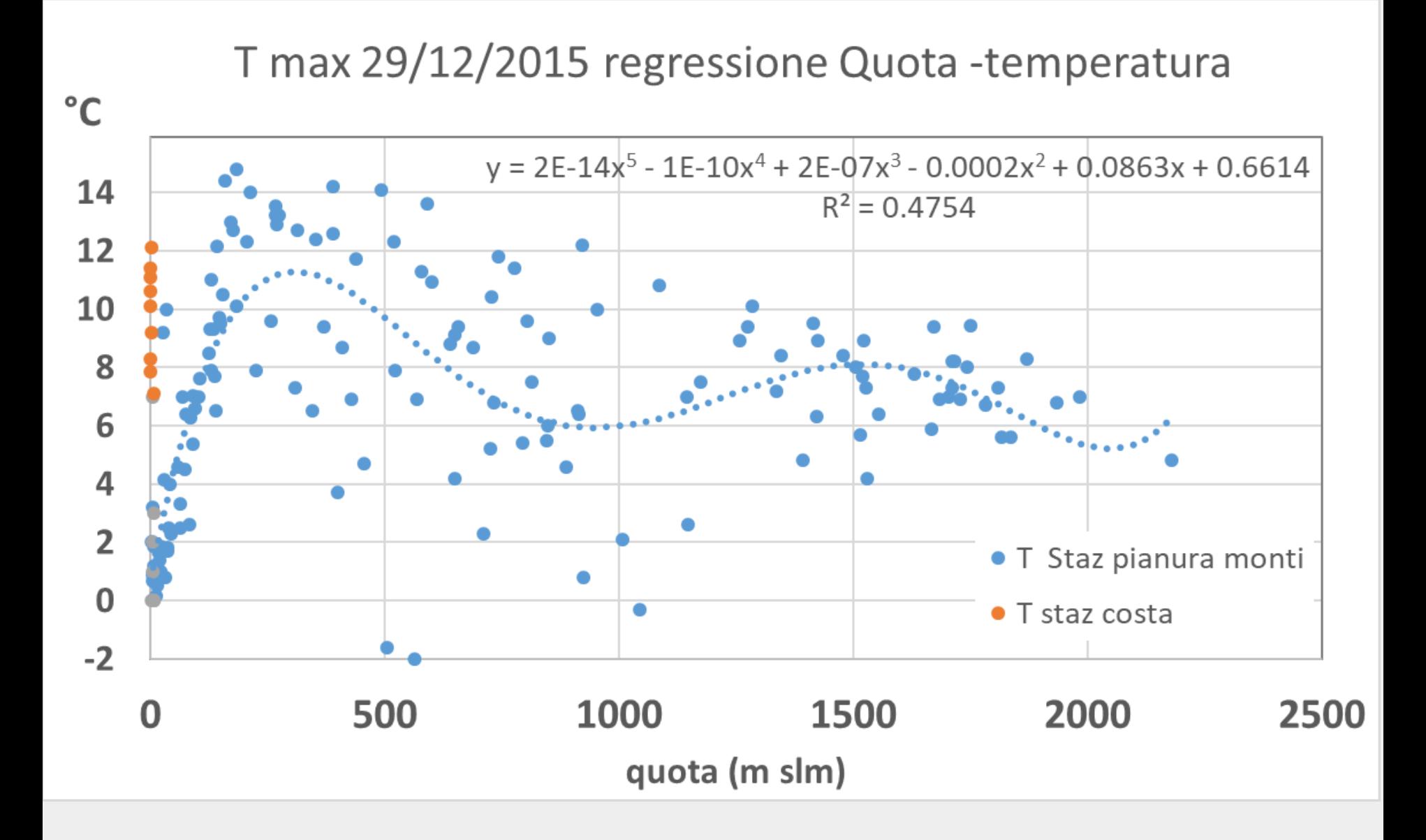

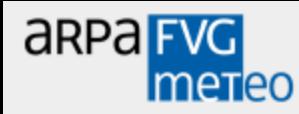

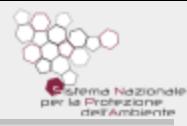

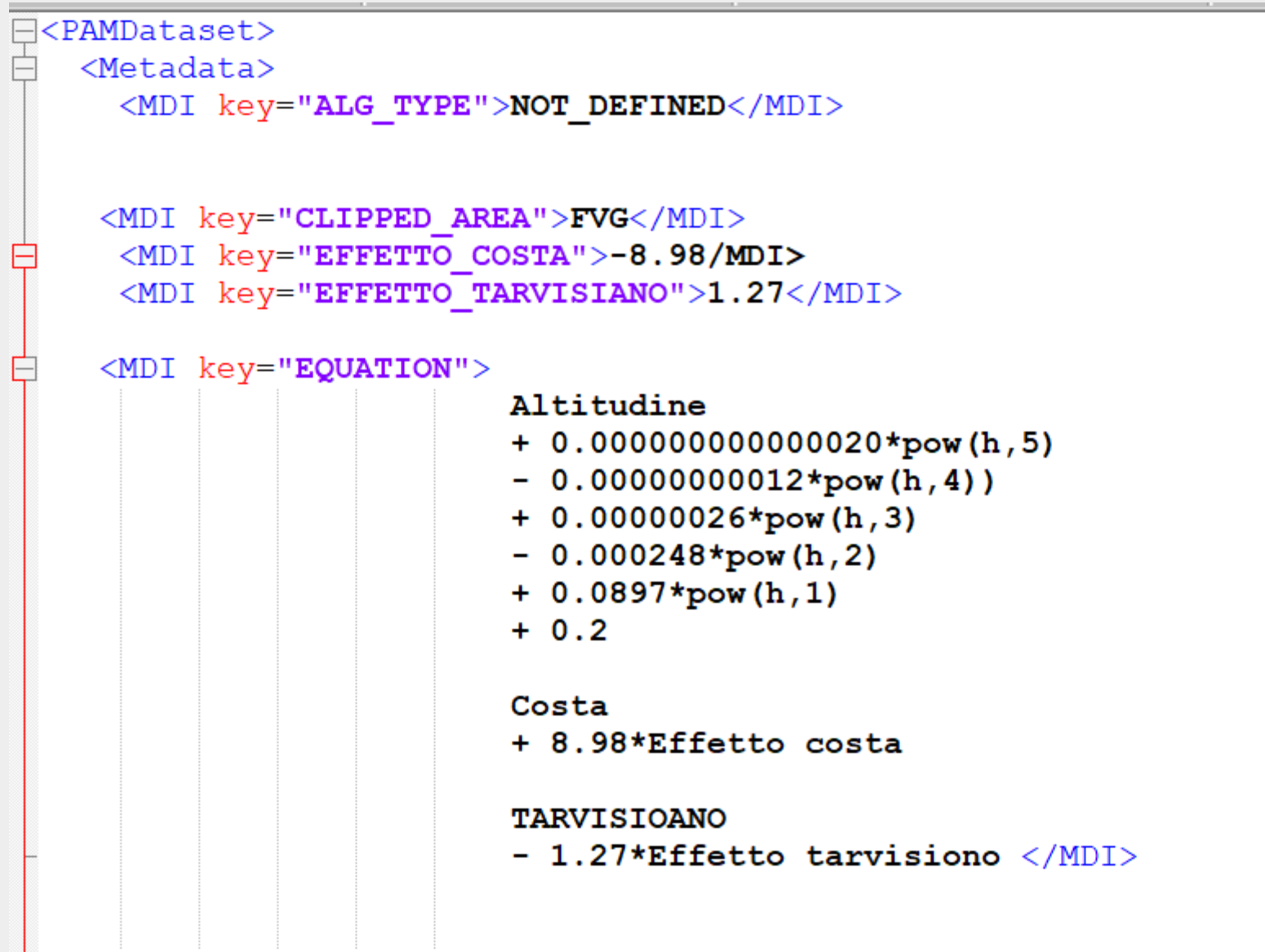

<MDI key="R2">0.52</MDI>